# Fall 2024 Course Registration Guidebook

\* All dates and times are shown in Japan Standard Time (JST)

# College of Global Liberal Arts

## Ritsumeikan University

| 200             |
|-----------------|
| ( and ) ( and ) |
|                 |
| (GLAY) (GLA)    |

| Student ID No. | Name |
|----------------|------|
|                |      |
|                |      |

## **Table of Contents**

| 1.    | What you need to know before commencing your studies at GLA                      | 2           |
|-------|----------------------------------------------------------------------------------|-------------|
| 1.1   | . Basic Information for Course Registration                                      | 2           |
| 1.2   | . Course Registration Schedule                                                   | 3           |
| 1.3   | Standard Semester Credit Cap                                                     | 5           |
| 1.4   | Application procedure for Course Overload                                        | 9           |
| 1.5   | . Application procedure for Course Withdrawal                                    | 9           |
| 1.6   | . How to Access manaba+R Early Use Request                                       | 10          |
| 1.7   | . Other Information for Course Registration                                      | 12          |
| 2.Pro | cedure and Notes for Course Registration                                         | 14          |
| 2.1   | . Procedure 1: [For students in their second semester and above] Check grades ea | arned until |
| the   | previous semester                                                                | 14          |
| 2.2   | . Procedure 2: [All students] Check courses auto-registered by the GLA Office    | 16          |
| 2.3   | . Procedure 3: [All students] Register for Self Registration courses             |             |
| 2.4   | . Procedure 4: [All students] Check for registration errors                      |             |
| 2.5   | . Procedure 5: [Option] Drop Self-Registration courses                           |             |
|       | . IMPORTANT NOTICE for Students who have started taking ANU Courses              |             |
| 3. Us | er Manual for GLARS (GLA Registration System)                                    | 19          |
|       | . Log-in for GLARS                                                               |             |
| 3.2   | . How to Check the Courses Auto-Registered by the GLA Office                     | 22          |
|       | . How to Register for Courses                                                    |             |
|       | . How to drop courses                                                            |             |
|       | ourse Registration Errors for GLARS                                              |             |
| 4.1   | . Errors checked by GLARS (①Basic Error check)                                   | 29          |
|       | . Errors checked by CAMPUS WEB (2Detailed Error check)                           |             |
| 5. Lo | g-in Manual for CAMPUS WEB                                                       | 31          |
| 6. Co | ourse Registration and Grade Status                                              | 35          |
| 6.1   | . Structure of course registration and grade status screen                       | 35          |
| 6.2   | . Credit earning state                                                           |             |
| 7. FA | Q                                                                                | 40          |
| 8. Co | ntact List                                                                       | 40          |

### 1. What you need to know before commencing your studies at GLA

1.1. Basic Information for Course Registration

## **☑** Course Registration must occur online through

## "GLARS" (<u>GLA Registration System</u>) on a first-come, first-served basis.

GLARS was released newly in 2023. Course Registration, except for Compulsory courses, Japanese Language courses, and other special programs, must be completed via GLARS. GLA students will no longer register via CAMPUS WEB, effective Spring 2023. Students must check and follow the instruction in this guidebook before the course registration period begins. Make sure you log in to GLARS, manaba+R, and CAMPUS WEB in advance to avoid any troubles.

- \* Most classes have a maximum capacity of **25 students**.
- \* The Course Registration schedule will be GLA-specific and different from other colleges.
- \* CAMPUS WEB will remain the primary resource for students to check the registered courses, grades, number of earned credits, and relevant academic/personal records.

## **Course registration is conducted each semester (twice a year)**

|       | Course Registration Period             |                                                                                    |  |  |  |
|-------|----------------------------------------|------------------------------------------------------------------------------------|--|--|--|
|       | April September                        |                                                                                    |  |  |  |
| Terms | - Spring Semester<br>- Spring + Summer | <ul> <li>Fall Semester</li> <li>Fall + Winter</li> <li>Winter intensive</li> </ul> |  |  |  |

## ☑ Methods of Course Registration

There are 4 methods of course registration at GLA. Please note that the registration procedures and periods vary depending on each registration method. See the "Registration Methods" table below and check "1.2. Course Registration Schedule".

| Registration Methods               | Description                                                                                                    |  |
|------------------------------------|----------------------------------------------------------------------------------------------------|--|
| 1) Auto-Registration               | <ul> <li>The courses are registered by the GLA Office. Students do not need to register for these courses.</li> <li>In principle, students cannot drop these courses by themselves, except for Japanese language courses. Please refer to the "Japanese Placement &amp; Registration Guidebook."</li> </ul> |  |
| 2)Self Registration<br>(via GLARS) | <ul> <li>Students can add courses on a first-come, first-served basis or drop<br/>them by themselves during the Self Registration Period.</li> </ul>                                                                                                    |  |

| 3)Optional<br>Registration<br>(via GLARS) | <ul> <li>Optional Registration is for students who did not complete their course registration during the Self Registration Period, including those who want/need to adjust their initial registration.</li> <li>Students can add and drop non-compulsory courses and can drop Japanese courses via GLARS during the Optional Registration Period.</li> </ul> |
|-------------------------------------------|----------------------------------------------------------------------------------------------------|
| 4)Others                                  | <ul> <li>GLA may offer special programs. The application procedure will be<br/>separately announced in this case.</li> </ul>                                                                                                    |

## **☑** Basic Rules Students Must Follow When Registering Courses

• Courses are designated for students in certain years.

Students are recommended, and required in some cases, to take courses appropriate for their study level. Check the "Overall Curriculum" in the Academic Handbook.

• Students cannot retake courses for which they have already earned credits.

• Students cannot register for two courses held on the same day/period/semester.

#### 1.2. Course Registration Schedule

Students must complete the Self Registration through GLARS (GLA Registration System),

#### followed by the schedule below.

| Date & Time (JST) Event                                    |            | Notes                                                                                                    | Detail                                                                                                    |                                                         |
|------------------------------------------------------------|------------|----------------------------------------------------------------------------------------------------|----------------------------------------------------------------------------------------------------|---------------------------------------------------------|
| September 13 PM                                            | Fri        | Class placements for the<br>Japanese Language Course will<br>be announced.<br><b>ONLY</b> students who<br>apply for this course. |                                                                                                    | Japanese<br>Placement<br>&<br>Registration<br>Guidebook |
| September 19,<br>11:00 AM<br>-<br>September 20,<br>9:00 AM | Thu<br>Fri | [Self Registration Period 1]<br>Registration period for 2 <sup>nd</sup> -<br>year students or above                              | Students in the 2 <sup>nd</sup> -<br>year or above can<br>register in this period.<br>*Courses at the 2 <sup>nd</sup> -year<br>level or above will be<br>available for registration.<br>*2 <sup>nd</sup> -year students and<br>above are highly<br>encouraged to register<br>for as many courses as<br>possible during this<br>period. | 3.3. How to<br>Register for<br>Courses                  |
| September 20,<br>11:00 AM<br>-                             | Fri<br>Mon | [Self Registration Period@]                                                                                                    | ALL students, including<br>new students, can<br>register for this period.                                                                                                    | 3.3. How to<br>Register for<br>Courses                  |

| September 23,<br>11:00 AM                               |            | Registration for all students<br>(including new students and<br>1 <sup>st</sup> -year students)                                    | *All courses, including<br>the 1 <sup>st</sup> -year courses, will<br>be available for<br>registration.                                                                                |                                                            |
|---------------------------------------------------------|------------|----------------------------------------------------------------------------------------------------|----------------------------------------------------------------------------------------------------|------------------------------------------------------------|
| September 24,<br>PM                                     | Tue        | Checking a few details, GLA<br>Office will inform students via<br>the university email that their<br>course registration is fixed. | -                                                                                                    | 4. Course<br>Registration<br>Errors                        |
| September 20,<br>6:30 AM –<br>September 25<br>11:00 AM  | Fri<br>Wed |                                                                                                    |                                                                                                    |                                                            |
| September 26,<br>6:30 AM –<br>October 1<br>9:10 PM      | Thu<br>Tue | manaba+R Early Use Request<br>Application Period                                                                                   | Note: This application is<br>NOT official course<br>registration.                                                                                                    | 1.6. Early<br>Use<br>Request<br>Function                   |
| October 2,<br>6:30 AM –<br>October 10<br>11:00 AM       | Wed<br>Thu |                                                                                                    |                                                                                                    |                                                            |
| September 26                                            | Thu        | Fall 2024 classes begin                                                                                                    |                                                                                                    |                                                            |
| October 2, 11:00<br>AM                                  | Wed        | Last day to submit the Petition for Course Overload                                                                                | -                                                                                                    | 1.5.<br>Application<br>procedure<br>for Course<br>Overload |
| October 3, 11:00<br>AM<br>-<br>October 4, 11:00<br>AM   | Thu<br>Fri | Optional Registration Period                                                                                                    | No prior application required.                                                                                                    |                                                            |
| October 7, PM                                           | Mon        | Checking a few details, GLA<br>Office will inform you via the<br>university email that your<br>course registration is fixed.       | -                                                                                                    | 4. Course<br>Registration<br>Errors                        |
| October 15, 11:00<br>AM<br>-<br>October 16, 11:00<br>AM | Tue<br>Wed | Course Cancellation Period<br>(Drop-only period)                                                                                   | ALL Students can opt to<br>drop either Fall 2024<br>Courses during this<br>period. After this period,<br>only dual-degree<br>students before the<br>Hurdle assessment can<br>withdraw. | 3.4. How to<br>drop<br>courses                             |

| December 11, 5:00<br>PM | Wed | Last day of Course Withdrawal                        | Only for dual degree<br>students before the<br>Hurdle assessment | 1.5. Course<br>Withdrawal |
|-------------------------|-----|------------------------------------------------------|------------------------------------------------------------------|---------------------------|
| March 5, 6:30 AM        | Wed | Fall 2024 grades will become available for students. | See the GLA website for<br>details regarding Grade<br>Appeal     | -                         |

#### **1.3. Standard Semester Credit Cap**

GLA students are expected to make continuous progress toward degree completion throughout sufficient academic performance in the planned courses every semester. Hence, the Semester Credit Cap, described below, has been set to ensure students' learning is deepened with a reasonable amount of coursework. GLA students must meet the Hurdle requirement to be eligible to take ANU courses. Please note that the courses you can register for vary depending on before/after the Academic & English Hurdle assessment. Refer to GLA's Academic Handbook for details about the Hurdle assessment.

#### (1) Students before the Academic & English Hurdle Assessment (usually until the second semester)

| Standard Semester RU Credit Cap     | 19 credits |
|-------------------------------------|------------|
| RU Credit Cap after Course Overload | 21 credits |

-Students are allowed to register for courses up to 21 credits when their petition for the course overload is approved. See "<u>1.4. application procedure for Course Overload</u>" in this Registration Guidebook and Academic Handbook for details.

-Cohort A Students are not eligible for course overload during their first semester at RU. -Students before the Hurdle assessment may request to withdraw from courses after the course cancellation period. See "<u>1.5. Course withdrawal</u>" in this Registration Guidebook and Academic Handbook for details.

#### (2) Students who passed the Academic & English Hurdle (usually from the third semester on the standard learning schedule)

| Standard Semester RU Credit Cap     | 11 credits |
|-------------------------------------|------------|
| RU Credit Cap after Course Overload | 13 credits |

-The standard credit cap for RU courses per semester is 11 after students pass the Academic & English Hurdle. This is because students will begin taking ANU courses in addition to RU courses at that time (see the Academic Handbook for details).

-Students are allowed to register for courses up to 13 credits when their petition for the course overload is approved. See "<u>1.4. application procedure for Course Overload</u>" in this Registration Guidebook and Academic Handbook for details.

-Students cannot register for RU courses during their study periods at ANU in Canberra, including online courses.

-Students are responsible for registering for ANU courses in addition to RU courses through ANU's Interactive Student Information System (ISIS). ANU courses are not included in the RU credit cap, and the ANU credit cap will be determined separately.

-If students choose NOT to take ANU courses in a semester due to unavoidable circumstances, they may register for RU courses worth a maximum of 19 credits. If students choose to take one ANU course only, they may register for RU courses worth a maximum of 15 credits. In either case, since such decisions may result in a delay of graduation and/or other consequences, students must submit a formal request to the Academic Advisors for approval. -"Thesis" and "Internship 1-3" are not included in the semester credit cap.

(3) Students withdrawing from the dual degree program

|                     | - | -  |         |
|---------------------|---|----|---------|
| Semester Credit Cap |   | 21 | credits |

-The number described above applies to all semesters until graduation for single-degree students should consult with an academic advisor about their course selection every time when they register for future semesters.

-"Thesis" and "Internship 1-3" are not included in the semester credit cap.

#### (4) Cohort B students

| Semester Credit Cap              | 19 credits |
|----------------------------------|------------|
| Credit Cap after Course Overload | 21 credits |

-Cohort B students may register for courses up to 21 credits when their application for the course overload is approved. See "<u>1.4. application procedure for Course Overload</u>". Application procedure for course overload is in this Registration Guidebook and the Academic Handbook for details. -"Thesis" and "Internship 1-3" are not included in the semester credit cap.

#### (5) Flowchart for Dual Degree/Single Degree students

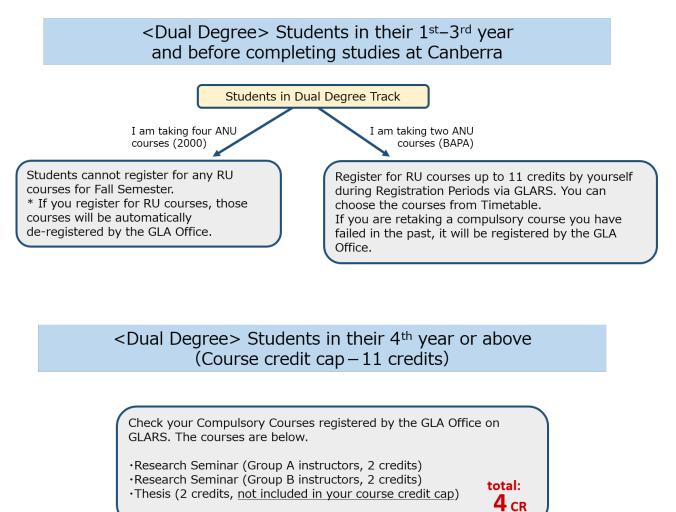

**4** CR

I am taking only ANU courses (BAPA) and not adding any RU courses

Your course registration is complete. total:

I am taking ANU courses (BAPA), and want to add some RU courses

You register for 7 more credits. If you are retaking a compulsory course you have failed in the past, it will be registered by the GLA Office. For other RU courses, register for them by yourself during Registration Periods via GLARS.

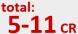

I wish to take another 2 credits

You can register for an extra 2 credits if you apply and be approved for Course Overload. **13** CR

## <Single Degree> Students in their 1<sup>st</sup>-3<sup>rd</sup> year (Course credit cap – 21 credits) Students in Single Degree Track Register for RU courses up to 21 credits by yourself during the Registration Periods via GLARS. You can choose the courses from Timetable. Compulsory courses will be registered by the GLA Office. <Single Degree> Students in their 4<sup>th</sup> year or above (Course credit cap -21 credits) Check your Compulsory Courses registered by the GLA Office on GLARS. The courses are below. •Research Seminar (Group A instructors, 2 credits) •Research Seminar (Group B instructors, 2 credits) total: •Thesis (2 credits, not included in your course credit cap) **4** CR I am adding more courses. You can register for 17 more credits. If you are retaking a compulsory course you have failed in the past, it will be registered by the GLA Office. For other RU courses, register for them by yourself during Registration Periods via GLARS. total: 5-21 CR

#### 1.4. Application procedure for Course Overload

Students in the dual degree track who would like to register for an extra 2 credits in a semester can apply for a course overload. For application requirements, please refer to the GLA website.

GLA website  $\rightarrow$  Academics  $\rightarrow$  Policies and Procedures  $\rightarrow$  Course Overload http://en.ritsumei.ac.jp/gla/academics/policies/course\_overload/

Students should start attending the overloading course from the first-class meeting of the semester, regardless of the status of their application. Students are responsible for submitting the application by the given due date; unless otherwise, they will not be permitted to continue their attendance.

- < Application Procedure: all due dates given below are absolute and not subject to negotiation.>
- 1) Download the Registration/Schedule Revision Form from the "Forms and Student Manuals" page on the GLA website and complete it.
- 2) Submit the form from

GLA website  $\rightarrow$  Advising  $\rightarrow$  Contact Academic Advising Team (for Current Students) <u>http://en.ritsumei.ac.jp/gla/advising/contact\_academic\_dvising\_team/</u> The submission must be completed by 11:00 AM on Wednesday, October 2<sup>nd</sup>.

3) Once the petition for the course overload is approved by an advisor, students will be notified via the Advising Database. If the course to be added is compulsory, it will be registered by the GLA Office. For other courses, students must complete their course registration by themselves via GLARS.

#### **1.5. Application procedure for Course Withdrawal**

Students who are yet to be assessed for the hurdle requirements and wish to discontinue a course after the course cancellation (drop) period ends may withdraw during the period specified below without academic penalty. Withdrawing from courses during the prescribed period may have serious consequences for academic progress to the degree, financial aid and/or scholarship eligibility, and (for international students) visa requirements. Students must consult with their instructors and academic advisors before withdrawing from a course unless the course in question has yet to start.

The process of discontinuing enrollment in a course after the end of the course cancellation (drop) period until the withdrawal due date, usually the end of week eleven, is called "Course Withdrawal." Students are financially responsible for courses from which they have withdrawn.

Students already assessed for Academic & English hurdles cannot withdraw from courses. Students who changed to the Single Degree track before the Academic & English hurdle assessments cannot withdraw from courses, either.

- < Course Withdrawal Procedure>
- 1) Between week six and eight of each semester, the College conducts the Mid-Term Progress Rating, where all instructors teaching GLA courses are asked to assess students'

performance until that point and identify students at risk of not earning at least a grade of C, based on the grading policies on the course syllabi.

- 2) Academic advisors will contact students via university email, should they have been identified to be at risk.
- 3) Students identified above are encouraged to meet with the course instructor as soon as feasible and discuss how to improve their performance for the remainder of the semester.
- 4) If students decide to withdraw from a course, they must schedule an appointment with an academic advisor to discuss the implications of withdrawal. Students must obtain signatures from both the academic advisor and the course instructor on <u>"Course Overload / Withdrawal /Add & Drop Request Form."</u>

GLA website  $\rightarrow$  Advising  $\rightarrow$  Contact Academic Advising Team (for Current Students) http://en.ritsumei.ac.jp/gla/advising/contact\_academic\_dvising\_team/

The submission must be completed by 5:00 PM on Wednesday, December 11<sup>th</sup>.

5) After processing the withdrawal, the GLA Office will notify the students.

#### **1.6.** How to Access manaba+R Early Use Request

In principle, students cannot access course information on manaba+R until they complete their official registration. If students want to gain access to their course materials prior to the optional registration, they must use the "Early Use Request" Function during the "Early Use Request Period" without registering for the course.

\* you cannot use this function before the "Self Course Registration 1&2" period. (See the <u>1.2.</u> Course Registration Schedule)

Requesting the "Early Use Request" **does NOT automatically register you for the courses**. Students are responsible for correctly registering for the non-compulsory courses by themselves during the course registration period.

#### [NOTE]

Course registration must be completed properly through GLARS. The courses registered on GLARS will be reflected on manaba+R after GLA Office sends you an email regarding completed Course registration.

#### The "Early Use Request" function is available between

- September 20, 6:30AM September 25 11:00 AM
- September 26, 6:30AM October 1 9:10 PM
- October 2, 6:30AM October 10 11:00 AM

|         | gnment "情報倫理    |     |                                     |         |                                                       |                |                                                                                                  |  |
|---------|-----------------|-----|-------------------------------------|---------|-------------------------------------------------------|----------------|--------------------------------------------------------------------------------------------------|--|
|         | gnment "情報倫明    |     |                                     |         |                                                       |                | Q Syllabus Search                                                                                |  |
|         | e months' items |     | î (テスト) " has b<br>You can browse m |         | 2018-05-09<br>12345:Computer Li<br>n "List all".)     | teracy II (SK) | Search for keyword<br>> Advanced Search                                                          |  |
|         |                 |     |                                     |         |                                                       | > List all     | Submission History                                                                               |  |
| My Cour | ses             |     |                                     |         |                                                       |                | There is no submission history.                                                                  |  |
| Mo      | on              | Tue | Wed                                 | Thu     | Fri                                                   | Sat            | ♦ Early Use Request                                                                              |  |
|         |                 |     |                                     |         |                                                       |                | If you want to use manaba+R for a course in<br>which registration results are not yet reflected, |  |
| _       |                 |     |                                     |         |                                                       |                | you can make a request for early use.<br>Please note that even if you make a request for         |  |
|         |                 |     |                                     |         | 12001:Theory an<br>d Method of Stu<br>dent and Career |                | early use, you are not actually registered for<br>the course. Courses that you have not          |  |
|         |                 |     |                                     |         | Guidance (GA) §<br>12100:Study in                     |                | registered will be removed from manaba+R<br>once course registration has been finalized.         |  |
|         |                 |     | _                                   |         | Student and Car                                       |                | > Early Use Request                                                                              |  |
|         |                 |     | E                                   | arly Us | se Reque                                              | est            | ////                                                                                             |  |
|         |                 |     |                                     |         |                                                       |                | "My Page" screen                                                                                 |  |
|         |                 |     |                                     |         |                                                       |                |                                                                                                  |  |
|         |                 |     |                                     |         | ,                                                     |                |                                                                                                  |  |

1.7. Other Information for Course Registration

## ☑ Must-read information before the registration

| Materials                                                                                           | Contents                                                                                                    |
|----------------------------------------------------------------------------------------------------|----------------------------------------------------------------------------------------------------|
| Registration Guidebook                                                                              | <ul> <li>Detailed information on GLA course registration.</li> <li><u>http://en.ritsumei.ac.jp/gla/academics/courses/forms/</u><br/>GLA website &gt; Academics &gt; Forms and Student Manuals</li> </ul>                                                                                                    |
| (Only for students wishing<br>to take the course)<br>Japanese Placement &<br>Registration Guidebook | <ul> <li>Detailed information about how to apply for Japanese course registration.</li> <li><a href="http://en.ritsumei.ac.jp/gla/academics/courses/forms/">http://en.ritsumei.ac.jp/gla/academics/courses/forms/</a><br/>GLA website &gt; Academics &gt; Forms and Student Manuals</li> </ul>                                                                                                    |
| Academic Handbook                                                                                   | <ul> <li>Policies and information that all students must know from admission to graduation, including RU academic policies (e.g., enrollment and course registration) and GLA academic policies (e.g., graduation requirements, curriculum).</li> <li><a href="http://en.ritsumei.ac.jp/gla/academics/courses/forms/GLA website">http://en.ritsumei.ac.jp/gla/academics/courses/forms/GLA website</a> &gt; Forms and Student Manuals</li> </ul>                                                                                                    |
| GLA Fall 2024 timetable                                                                             | The time schedule includes all the GLA class schedules, their start and<br>end dates, and the Course Code. Any change during the class term will<br>be notified on manaba+R. (e.g., classroom change, cancellation, and<br>make-up)<br>• <u>http://en.ritsumei.ac.jp/gla/academics/courses/forms/</u><br>GLA website > Academics > Forms and Student Manuals<br>• <u>https://www.ritsumei.ac.jp/ct/</u><br>manaba+R > College of GLA Student Page > Course Registration > Time<br>Schedule / Syllabus                                                                                                    |
| Course Syllabi                                                                                      | <ul> <li>A syllabus includes the course outline, students' attainment objectives, class schedule, and grade assessment methods. The syllabi for the courses offered during the academic year are available on manaba+R.</li> <li><a href="http://en.ritsumei.ac.jp/gla/academics/courses/forms/GLA">http://en.ritsumei.ac.jp/gla/academics/courses/forms/GLA</a> website &gt; Academics &gt; Forms and Student Manuals</li> <li><a href="https://www.ritsumei.ac.jp/ct/manaba+R">https://www.ritsumei.ac.jp/ct/manaba+R</a> College of GLA Student Page &gt; Course Registration &gt; Time Schedule / Syllabus</li> </ul> |
| How to Attend an Online<br>Class Using Zoom                                                         | <ul> <li>Basic information for using Zoom when you take an online class.</li> <li>http://en.ritsumei.ac.jp/gla/academics/courses/forms/<br/>GLA website &gt; Academics &gt; Forms and Student Manuals</li> <li>https://www.ritsumei.ac.jp/ct/<br/>manaba+R &gt; College of GLA Student Page &gt; Course Registration &gt; Registration Guidebook</li> </ul>                                                                                                    |

## ☑ Ask any questions about your course registration to the Academic Advisors via General Inquiry Form

If you have any questions regarding the course registration, please contact the Academic Advisors from the AAC General Inquiry Form:

 $\label{eq:GLA} GLA \ website \ \rightarrow \ Advising \ \rightarrow \ Contact \ Academic \ Advising \ Team \ (for \ Current \ Students) \\ \ http://en.ritsumei.ac.jp/gla/advising/contact_academic_dvising_team/$ 

You can also come to the GLA Office in person. The office is open as follows.

| Weekdays when classes are conducted                 | 9:00~17:00 |
|-----------------------------------------------------|------------|
| Periodic exam period / Summer, winter, spring break | 9:00~17:00 |

## ☑ BE INFORMED: Check updates every day on "Whatsnew" and $\blacksquare$ Announcement tab on manaba+R for important messages from the Manabi Station and the GLA Office.

On "Whatsnew," you can find newly uploaded information, including class cancellations, make-up classes, or new messages addressed to you from instructors or the GLA Office. Check the Announcement tab for important announcements by the GLA office or Manabi Station. Students are responsible for the inconvenience of not checking the University's information via manaba+R.

#### ☑ Class cancellations and make-up classes are updated on ↓□ Courses

### tab on manaba+R.

All information about class cancellations, make-up classes, and other class-related issues are communicated through the "Courses" tab on manaba+R. To see the information that you are interested in before the registration, access manaba+R  $\rightarrow$  "Courses" tab  $\rightarrow$  "Course News,"  $\rightarrow$  "List all,"  $\rightarrow$  "All Cancellations, Make-ups."

Please follow the instructions and schedule a meeting immediately and no later than the specified due date.

## ☑ Classes begin on Thursday, September 26.

Ritsumeikan University Academic Calendar for the academic year 2024 is on the GLA website. Please note that some regular and make-up classes are scheduled on national holidays and Saturdays.

GLA Website <Academic Calendar> http://en.ritsumei.ac.jp/gla/academics/courses/academic\_calendar/

| Saturdays, Sundays, public holidays, and other university closur | e periods Closed |  |
|------------------------------------------------------------------|------------------|--|
|------------------------------------------------------------------|------------------|--|

## ☑ Carry your student ID card

New students will receive their Student ID card during the new student orientation.

## ☑ Purchase textbooks at RU Co-op OIC bookshop

Students need to purchase textbooks listed on the syllabi of the courses they are enrolled. Please note that the bookstore on campus is closed on Saturdays and Sundays. For more information, please visit the website below. Students may opt to purchase through online vendors, such as Amazon. https://www.ritsco-op.jp/text/guide.html

### Office Hours

Students should use Office Hours if they want to contact faculty members individually. Please check the page below to see more details.

GLA website : http://en.ritsumei.ac.jp/gla/people/faculty/

#### 2. Procedure and Notes for Course Registration

2.1. Procedure 1: [For students in their second semester and above] Check grades earned until the previous semester

Check the grades and credit numbers earned until the previous semester via [Course Registration and Grade Status] and [Course Registration and Grade List] on CAMPUS WEB. Also, confirm the curriculum and graduation requirements with the Academic Handbook to make a study plan forward. Students should consult an academic advisor regarding their study plans.

Please refer to "6. Course Registration and grade status" for how to access [Course Registration and Grade Status] and [Course Registration and Grade List] on CAMPUS WEB.

## [Course Registration and Grade Status] screen

| RRITSUMEIKAN                                                                                                    |                                                                                                    |                                            | Account<br>Name<br>[RRC90L0] [I                                                           | e :                                                                                                    |
|----------------------------------------------------------------------------------------------------|----------------------------------------------------------------------------------------------------|--------------------------------------------|-------------------------------------------------------------------------------------------|----------------------------------------------------------------------------------------------------|
| CAMPUS WEB] > [Course Registration and Grade Status]                                                                                                    |                                                                                                    |                                            |                                                                                           |                                                                                                    |
| Credit Earning State                                                                                                    |                                                                                                    |                                            |                                                                                           |                                                                                                    |
| Student Infor Student ID Number :                                                                                                    | Name                                                                                                    |                                            |                                                                                           |                                                                                                    |
| mation Year :                                                                                                    | Semester                                                                                                    |                                            |                                                                                           |                                                                                                    |
| College :                                                                                                    | Foreign Language Lear<br>ning Pattern                                                                                                   |                                            |                                                                                           |                                                                                                    |
| First Foreign Language :                                                                                                    | Second Foreign Languz<br>ge                                                                                                    | a                                          |                                                                                           |                                                                                                    |
| Required Number of Cr :<br>edits for Graduation                                                                                                    | Degree Program                                                                                                    |                                            |                                                                                           |                                                                                                    |
| ottery-Based Course Registration, and it is included in the total.                                                                                                    |                                                                                                    |                                            |                                                                                           |                                                                                                    |
| ottery-Based Course Registration, and it is included in the total.           Reload         Course Regist                                                                                                    | tration and Grade Qualificati                                                                                                    | on Program E                               | irror message GPA                                                                         |                                                                                                    |
|                                                                                                    | tration and Grade Qualificati                                                                                                    | on Program E                               | rror message GPA                                                                          |                                                                                                    |
| Reload Course Regist Course Category                                                                                                    |                                                                                                    |                                            | Registered                                                                                |                                                                                                    |
| Reload Course Regist Course Category Graduation Requirements Total                                                                                                    | Required                                                                                                    | Acquired                                   | Registered                                                                                | Der of credits                                                                                                    |
| Reload Course Regist Course Category Graduation Requirements Total                                                                                                    | Required<br>124                                                                                                    | Acquired                                   | Registered                                                                                | per of credits                                                                                                    |
| Reload Course Regist Course Category Graduation Requirements Total General Education Courses Total                                                                                                    | Required<br>124                                                                                                    | Acquired<br>65                             | Registered<br>*Numb<br>earned                                                             | per of credits<br>until the                                                                                                    |
| Course Regist         Course Category         Graduation Requirements Total]         General Education Courses Total <general (japanese)="" courses="" education=""></general>                                                                                                    | Required           124           14                                                                                                    | Acquired<br>65<br>14<br>4                  | Registered<br>*Numb<br>earned<br>previou                                                  | per of credits<br>I until the<br>us semesters                                                                                   |
| Course Category         Graduation Requirements Total         General Education Courses Total <general (japanese)="" courses="" education=""> <general (english)="" courses="" education=""> <general (other)="" courses="" education=""></general></general></general>                                                                                                    | Required           124           14                                                                                                    | Acquired<br>65<br>14<br>4                  | Registered<br>*Numb<br>earned<br>previou                                                  | per of credits<br>until the                                                                                                    |
| Course Category         Graduation Requirements Total]         General Education Courses Total <general (japanese)="" courses="" education=""> <general (english)="" courses="" education=""> <general (other)="" courses="" education=""></general></general></general>                                                                                                    | Required           124           14           8                                                                                         | Acquired<br>65<br>14<br>4<br>10            | Registered<br>*Numb<br>earnec<br>previou<br>will ap                                       | per of credits<br>l until the<br>us semesters<br>pear here.                                                                     |
| Course Category         Graduation Requirements Total]         General Education Courses Total <general (japanese)="" courses="" education=""> <general (inglish)="" courses="" education=""> <general (other)="" courses="" education=""> <general courses="" education="" td="" total<=""></general></general></general></general>                                                                                                    | Required           124           14           8           14                                                                            | Acquired<br>65<br>14<br>4<br>10<br>14      | Registered<br>*Numb<br>earnec<br>previou<br>will ap                                       | per of credits<br>l until the<br>us semesters<br>pear here.                                                                     |
| Course Category         Graduation Requirements Total]         General Education Courses Total <general (lapanese)="" courses="" education=""> <general (cheglish)="" courses="" education=""> <general (other)="" courses="" education="">         Foreign Language Courses&gt;         <second courses="" foreign="" language=""></second></general></general></general>                                                                                                    | Required           124           14           8           14           8           14           8           14           8           14 | Acquired<br>65<br>14<br>4<br>10<br>14<br>8 | Registered<br>*Numb<br>earnec<br>previou<br>will ap                                       | per of credits<br>l until the<br>us semesters<br>pear here.                                                                     |
| Course Category         General Education Courses Total <general courses="" education="" td="" total<=""> <general (japanese)="" courses="" education=""> <general (lenglish)="" courses="" education=""> <general (other)="" courses="" education="">         Foreign Language Courses&gt;         <second courses="" foreign="" language="">         Elective Foreign Language Courses</second></general></general></general></general>                                                                                                  | Required           124           14           8           14           8           14           8           14           8           14 | Acquired<br>65<br>14<br>4<br>10<br>14<br>8 | Registered<br>*Numb<br>earnec<br>previou<br>will ap                                       | per of credits<br>l until the<br>us semesters<br>pear here.                                                                     |
| Course Category         Graduation Requirements Total]         General Education Courses Total <general (japanese)="" courses="" education=""> <general (lenglish)="" courses="" education=""> <general (other)="" courses="" education="">         = Foreign Language Courses         <second courses="" foreign="" language="">         = Elective Foreign Language Courses         = Advanced Foreign Language Courses</second></general></general></general>                                                                           | Required           124           14           8           14           8           14           8           14           8           14 | Acquired<br>65<br>14<br>4<br>10<br>14<br>8 | Registered<br>*Numb<br>earnec<br>previou<br>will ap<br>Check<br>"Cours<br>and Gr          | per of credits<br>I until the<br>us semesters<br>pear here.<br>your grades in<br>se Registration<br>rade List,"                 |
| Course Category         Graduation Requirements Total]         General Education Courses Total <general (japanese)="" courses="" education=""> <general (lenglish)="" courses="" education=""> <general (other)="" courses="" education="">         Foreign Language Courses Total         <english courses="" language=""> <second courses="" foreign="" language="">         Elective Foreign Language Courses         Advanced Foreign Language Courses         Course Field Total (A)</second></english></general></general></general> | Required           124           14           8           14           8           6                                                    | Acquired<br>65<br>4<br>10<br>14<br>8<br>6  | Registered<br>*Numb<br>earnec<br>previou<br>will ap<br>Check<br>"Cours<br>and Gr<br>shown | per of credits<br>d until the<br>us semesters<br>pear here.<br>your grades in<br>se Registration<br>rade List,"<br>in the right |
| Course Category         Course Category         (Graduation Requirements Total)         • General Education Courses Total <general (japanese)="" courses="" education=""> <general (english)="" courses="" education=""> <general (other)="" courses="" education="">         • Foreign Language Courses Total         <english courses="" language=""></english></general></general></general>                                                                                                    | Required           124           14           8           14           8           6           58                                       | Acquired<br>65<br>4<br>10<br>14<br>8<br>6  | Registered<br>*Numb<br>earnec<br>previou<br>will ap<br>Check<br>"Cours<br>and Gr          | per of credits<br>d until the<br>us semesters<br>pear here.<br>your grades in<br>se Registration<br>rade List,"<br>in the right |

#### 2.2. Procedure 2: [All students] Check courses auto-registered by the GLA Office

Students do not have to self-register for the compulsory courses and Japanese Language courses listed below, as they will be auto-registered by the GLA Office. The timetable of the following courses is available on the GLA website.

#### $\square$ For the 1<sup>st</sup> semester Cohort A students (New enroll students)

<Courses auto-registered by the GLA Office>

| Course Name                               | Class          | Credit | Туре       |
|-------------------------------------------|----------------|--------|------------|
| GLA 1102 Critical Thinking 2              | IA, IB, IC, ID | 2      | Compulsory |
| WRT 1001 College Writing 1                | ID, IE,        | 2      | Compulsory |
| GLA 1202 Foundations in Research Skills 2 | IA, IB, IC, ID | 2      | Compulsory |

#### NOTE:

- The College will determine student class placement for compulsory courses above in Fall 2024. Students cannot choose the class.

#### ☑ For the 2<sup>nd</sup> semester Cohort A students

<Courses auto-registered by the GLA Office>

| Course Name                  | Class          | Credit | Туре       | Notes                 |
|------------------------------|----------------|--------|------------|-----------------------|
|                              |                |        |            | Cohort A ONLY         |
| GLA 1102 Critical Thinking 2 | IA, IB, IC, ID | 2      | Compulsory | (=Start to study from |
|                              |                |        |            | GLA *Not from ANU)    |
|                              | ID, IE,        |        |            | Cohort A students who |
| WPT 1001 College Writing 1   |                | 2      | Compulsory | received an "F" grade |
| WRT 1001 College Writing 1   |                |        |            | in the Spring 2024    |
|                              |                |        |            | ONLY                  |
| WRT 1002 College Writing 2   | IA, IB, IC     | 2      | Compulsory | Cohort A ONLY         |
| GLA 1202 Foundations in      | IA, IB, IC, ID | 2      | Compulsory | Cohort A ONLY         |
| Research Skills 2            | IA, ID, IC, ID | 2      | Compulsory |                       |

#### NOTE:

- If students previously failed compulsory courses, they must retake them. Such courses will be auto-registered by the GLA Office as well.

#### ☑ For 2019-2022 Admitted students who have not yet passed the following

#### course

| Course Name                           | Class | Credit | Туре       |
|---------------------------------------|-------|--------|------------|
| Introduction to Global Liberal Arts I | I     | 4      | Compulsory |
| Statistics                            | I     | 4      | Compulsory |
| Cultural Studies                      | I     | 4      | Compulsory |

#### NOTE:

- If students previously failed these courses, they must retake them. Such courses will be auto-registered by the GLA Office as well.

#### I Japanese Language Courses

<Courses auto-registered by the GLA Office>

| Course Name                                                             | Credit | Туре     |
|-------------------------------------------------------------------------|--------|----------|
| (Only for students wishing to take the course)Japanese Language Courses | 1-3    | Elective |
| * See "Japanese Placement & Registration Guidebook" For more details.   | 1-3    | Elective |

## $\ensuremath{\boxtimes}$ For students in their $4^{th}$ year and above

<Courses auto-registered by the GLA Office>

| Course Name      | Credit | Туре       |
|------------------|--------|------------|
| Research Seminar | 2      | Compulsory |
| Thesis           | 2      | Compulsory |

#### NOTE:

- Thesis is not an independent class. Students will work on their Thesis as a part of the Research Seminar, and thesis credits will be awarded upon successful completion in addition to the Research Seminar credits.

#### **GLA Special Courses <Lecture & Overseas Fieldwork>**

#### \* Details will be provided **in August** on manaba+R.

| Subject Group                                                | Course Title                                      | Credits | Year    | Instructors | Note                                                     |
|--------------------------------------------------------------|---------------------------------------------------|---------|---------|-------------|----------------------------------------------------------|
| [For 2019-2022                                               |                                                   |         |         |             |                                                          |
| Admitted Students]<br>Civilization Studies                   | LASS 2010 Special<br>Lecture (Social              | 2       | 1st and |             | *Details of field trip<br>and course                     |
| [For 2023 Admitted                                           | Sciences) (IE)<br>-                               |         | above   |             | registration will be<br>provided <b>in</b>               |
| Students]<br>Special Lectures                                |                                                   |         |         | HIRONO      | August manaba+R.                                         |
| [For 2019-2022<br>Admitted Students]<br>Cosmopolitan Studies | GLA 0901 Liberal Arts<br>Experience (IC)          | 2       | 1st and | MIWA        | *GLA 0901 Liberal<br>Arts Experience<br>(IC) will NOT be |
| [For 2023 Admitted<br>Students]<br>Others                    | *Winter Intensive<br>*A fieldwork in <u>Nepal</u> | 2       | above   |             | included in the<br>semester credit<br>cap.               |

#### ☑ Revisions for Course Registration

Students cannot drop the courses auto-registered by the GLA Office, except for Japanese Language Courses. Students who would like to replace them with other courses due to changes in their study plan should contact the GLA Office by, September 25, 11:00 AM. \*Students can drop Japanese Language Courses by themselves on GLARS.

2.3. Procedure 3: [All students] Register for Self Registration courses

Students may add/drop "Self Registration Courses" during the registration within the allotted course credit cap.

#### ☑ Register via GLARS (GLA Registration System)

-Register for the courses via GLARS (GLA Registration System) during the registration period on. -Students may add/ drop Self Registration Courses as often as they want within the registration period below.

**2.4.** Procedure 4: [All students] Check for registration errors

Students who have self-registered for courses are responsible for checking registration errors. For details, see "4. Course Registration Errors".

**2.5. Procedure 5: [Option] Drop Self-Registration courses** 

-Students can drop the "Self-Registration Courses" during the Course Cancellation Period on page except for courses auto-registered by the GLA Office.

-Students may drop courses via GLARS during the Cancellation Period..

For more details, refer to "3.4. How to drop courses".

-The courses that students have dropped will disappear from the "Self-Registered course(s)" section on GLARS.

-If students want to drop the auto-registered courses, except for Japanese Language courses, please contact the Academic Advisors by the end of the "Course Cancellation Period."

#### 2.6. IMPORTANT NOTICE for Students who have started taking ANU Courses

-Dual Degree Program Students taking 4 ANU courses (2000+) in Fall 2024 (Semester 2 at ANU) cannot take any RU courses. If students accidentally register for RU courses, they will be de registered by the GLA Office.

## 3. User Manual for GLARS (GLA Registration System)

#### 3.1. Log-in for GLARS

#### GLARS Log-in URL: https://courseregistration.gla.ritsumei.ac.jp/

\* Students cannot log in to this system until the course registration period has started.

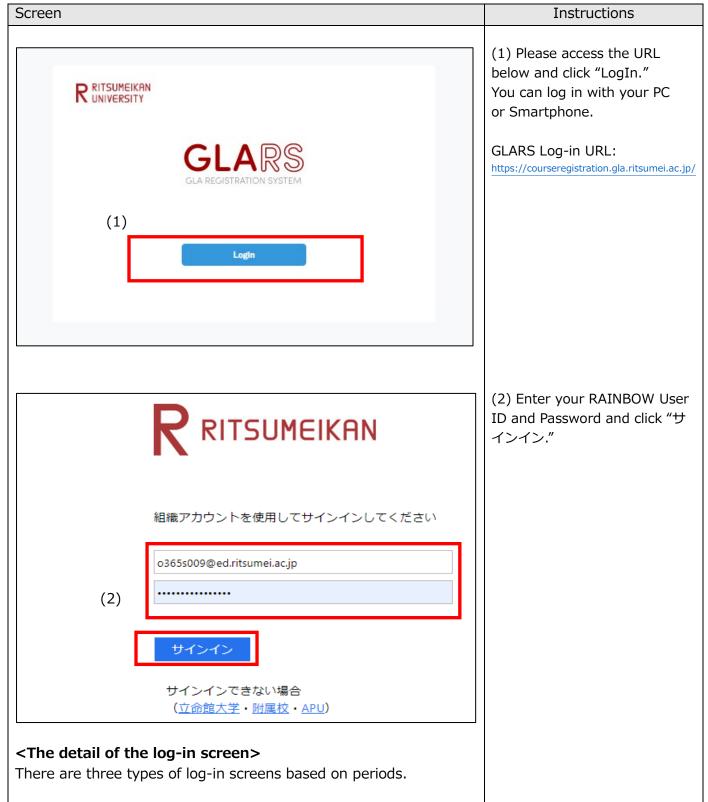

## 1. [Type 1] Self-Registration/Optional Registration/Course Withdrawal Periods

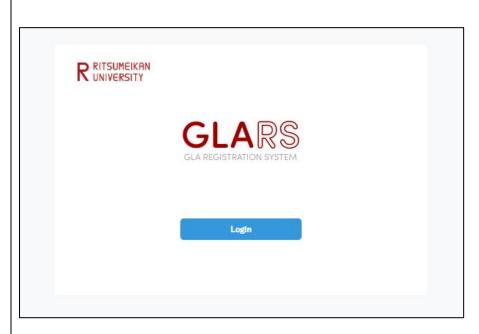

2. [Types 2] Between the Registration Period and Registration Period

\*Including Optional Registration and Course Withdraw period

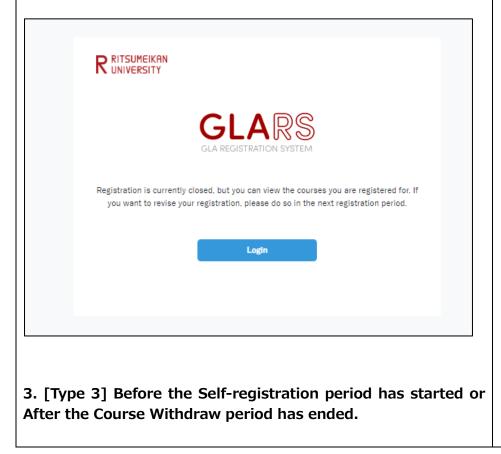

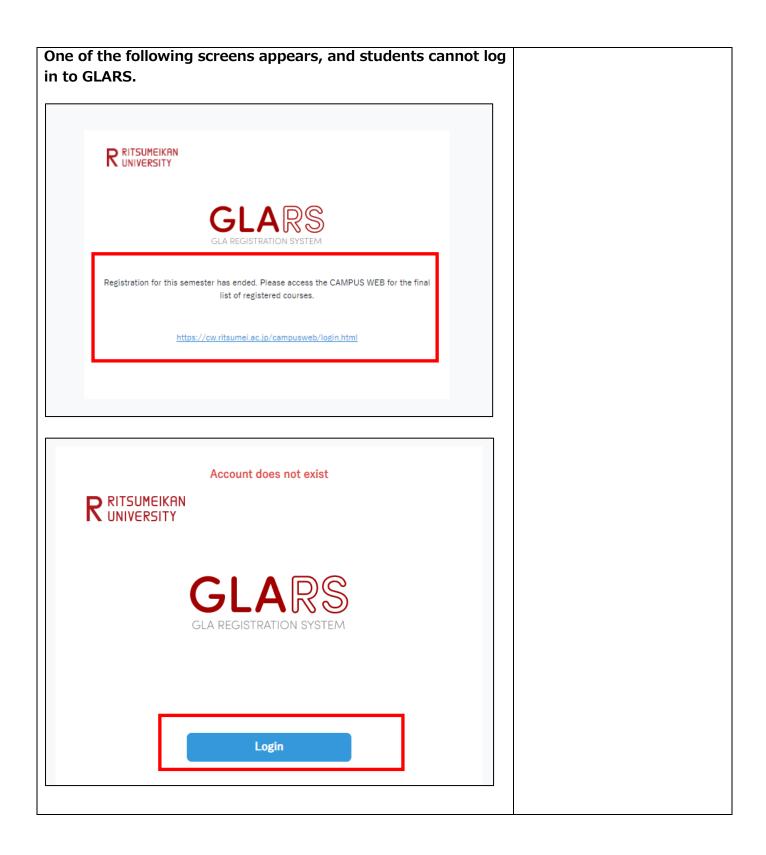

#### 3.2. How to Check the Courses Auto-Registered by the GLA Office

| o-Registered courses wi<br>US WEB after the Self-Re<br>Id you an email regardin                                                    | egistration pe                                                                                                    | eriod. The                                                                                                    |                                                                                                    |
|----------------------------------------------------------------------------------------------------|----------------------------------------------------------------------------------------------------|----------------------------------------------------------------------------------------------------|----------------------------------------------------------------------------------------------------|
|                                                                                                    |                                                                                                    |                                                                                                    |                                                                                                    |
| rse(s) Undeletable<br>"the "Drop" key appears.<br>50571<br>GLA 1101 Critical Thinking 1<br>Thu/1st<br>JOHNSON CHRISTOPHER<br>50563 | (1)<br>Credits<br>Class                                                                                                    | 2<br>IA                                                                                                    | <ul> <li>(1) You can confirm the<br/>Courses Registered by<br/>the Office in the "Auto-<br/>Registered course(s)."</li> <li>Basically, You cannot<br/>drop courses listed in<br/>this category.</li> </ul>            |
| WRT 1001 College Writing 1<br>Fri/2nd<br>HAIMES PAUL WILLIAM                                                                       | Credits<br>Class                                                                                                    | 2<br>IA                                                                                                    |                                                                                                    |
|                                                                                                    | -                                                                                                    |                                                                                                    | <ul> <li>(2) You can confirm the current registered credit number and your registration cap here.</li> <li>Ex) Total Credits: 13/1 →13: Current registered credits number.</li> <li>→19: Your Registration</li> </ul> |
|                                                                                                    | GLA 1101 Critical Thinking 1<br>Thu/1st<br>JOHNSON CHRISTOPHER<br>50563<br>WRT 1001 College Writing 1<br>Fri/2nd<br>HAIMES PAUL WILLIAM<br>Apply<br>Total Credits (Auto-Registered contents) | GLA 1101 Critical Thinking 1       Credits         Thu/1st       Credits         JOHNSON CHRISTOPHER       Class         50563       WRT 1001 College Writing 1         Fri/2nd       Credits         HAIMES PAUL WILLIAM       Class | GLA 1101 Critical Thinking 1Credits2Thu/1stCredits2JOHNSON CHRISTOPHERClassIA50563WRT 1001 College Writing 12Fri/2ndCredits2HAIMES PAUL WILLIAMClassIA                                                                |

3.3. How to Register for Courses

| [NOTE] Even if you could register via GLARS, a "Detailed Error check" may prevent your registration from being finalized. Pleas make sure to check the <u>4. Course Registration Errors</u> in advance to confirm the process after the registration.                                                                                                    |                                                                                                    |
|----------------------------------------------------------------------------------------------------|----------------------------------------------------------------------------------------------------|
| The session will time out in 30 minutes if no action is performed. Do not close the tab until your registration is completed.      Application Errors     *An error message will appear here if a registration error occurs after clicking "Apply" below.                                                                                                    | (1) FYI: You<br>can check<br>the<br>number of<br>remaining<br>seats for<br>self-                                                                                                    |
| (2)                                                                                                    | register                                                                                                    |
| (c) Curre Cod <sup>2</sup> - Sigit number<br>5651<br>Curre Cide: 5051   Curres Title: DESN 1001 Introduction to<br>Communication Design   Day(s)/Period(s) : Wed/Sth = Fri/Sth   Class: I<br>  credit: 4<br>(3)<br>(3)<br>(3)<br>(3)<br>(3)<br>Curre Code: 5051   Curres Title: PSYCH 1001 Introduction to<br>Pychology   Day(s)/Period(s) : Mon/2nd   Wed/2nd   Class: I   Credits:<br>4<br>Search Curres Code<br>Search Curres Code<br>Search Curres Code<br>Search Curres Code<br>Search Curres Code<br>Search Curres Code<br>Search Curres Code<br>Search Curres Code<br>Search Curres Code<br>Search Curres Code<br>(4)<br>(4)<br>(4)<br>(4)<br>(4)<br>(4)<br>(5)<br>(5)<br>(5)<br>(5)<br>(5)<br>(5)<br>(5)<br>(5 | courses<br>students<br>can apply.<br>(2) Please<br>enter the<br>Course Code<br>you want to<br>register.<br>Students can<br>apply for up to<br>10 courses at<br>the same time.<br>(3) The<br>details of<br>course<br>students have<br>searched will<br>appear here<br>automatically. |

| Self-Registered course                                                                                                    | e <sup>(s)</sup> (4)                                                                                                    | (4) When                                                                                                    |
|----------------------------------------------------------------------------------------------------|----------------------------------------------------------------------------------------------------|----------------------------------------------------------------------------------------------------|
| Class Code<br>Course Title<br>Day(s)/Period(s)<br>Instructor(s)                                                                                  | 50585<br>ARTH 1001 Introduction to Art History<br>Wed/4th Credits 2<br>CAPKOVA HELENA<br>Drop                                                                                                    | students click<br>the "Apply"<br>button,<br>courses will be<br>moved to the<br>"Self-<br>Registered<br>course(s)" if<br>your<br>applications |
| Application Errors                                                                                                    | e if a registration error occurs after clicking "Apply" below.                                                                                                    | are accepted.                                                                                                    |
|                                                                                                    | Y REGISTERED FOR THIS COURSE.                                                                                                    |                                                                                                    |
|                                                                                                    |                                                                                                    |                                                                                                    |
|                                                                                                    |                                                                                                    |                                                                                                    |
|                                                                                                    | Course Code *5-digit number                                                                                                    |                                                                                                    |
|                                                                                                    | 50613                                                                                                    |                                                                                                    |
|                                                                                                    | Course Code: 50613   Course Title: PSYCH 1001 Introduction to<br>Psychology   Day(s)/Period(s): Mon/2nd Wed/2nd   Class: I   Credits:<br>4                                                                                                    |                                                                                                    |
|                                                                                                    | Search Course Code                                                                                                    |                                                                                                    |
| <b>check(initial)</b> and <b>(2</b><br><b>period))</b> occur on th<br>In case that Basic Err<br>"Application Errors", a<br>course codes will rem | m the two-phase error checks (①Basic Error<br>Detailed Error check(after the registration<br>e courses you have registered for.<br>rors occurs, the error message will appear on the<br>and your request will be canceled. Also, the rejected<br>hain in the Course Code box.<br>error messages and "Detailed Error check," please refer |                                                                                                    |
|                                                                                                    |                                                                                                    |                                                                                                    |

#### 3.4. How to drop courses

|                                                                                                    | Screen                                                                                                    |                                                 |                              | Instructio                                                                                                    |
|----------------------------------------------------------------------------------------------------|----------------------------------------------------------------------------------------------------|-------------------------------------------------|------------------------------|----------------------------------------------------------------------------------------------------|
| If-Registered co                                                                                                    | urse(s)                                                                                                    |                                                 |                              |                                                                                                    |
| Class Code<br>Course Title<br>Day(s)/Period(s)<br>Instructor(s)                                                                                                    | 50585<br><b>ARTH 1001 Introduction to Art History</b><br>Wed/4th<br>CAPKOVA HELENA                                                                                                    | Credits (1) Dr                                  | 2<br>op                      | (1) You can<br>drop the<br>courses list<br>on "Self-<br>Registered<br>course(s)"<br>clicking the<br>"Drop"<br>button. You<br>can register                                                                                      |
| Class Code                                                                                                    | 50593                                                                                                    |                                                 |                              | & drop                                                                                                    |
|                                                                                                    |                                                                                                    |                                                 |                              | during the                                                                                                    |
| Course Title<br>Day(s)/Period(s)                                                                                                    | EDU 1001 Introduction to Education<br>Tue/3rd                                                                                                    | Credits                                         | 2                            | course<br>registration                                                                                                    |
| You can drop courses by yourself if th                                                                                                    | he "Drop" key appears.                                                                                                    |                                                 |                              |                                                                                                    |
| Course Code                                                                                                    | 50696                                                                                                    |                                                 |                              |                                                                                                    |
|                                                                                                    |                                                                                                    |                                                 |                              |                                                                                                    |
| Course Title                                                                                                    | Introduction to Global Liberal Arts I                                                                                                    |                                                 |                              |                                                                                                    |
| Course Title<br>Day(s)/Period(s)<br>Instructor(s)                                                                                                    |                                                                                                    | Credits<br>Class                                | 4<br>IA                      | ∧ Please                                                                                                    |
| Day(s)/Period(s)<br>Instructor(s)                                                                                                    | <b>Introduction to Global Liberal Arts I</b><br>Tue/1st Fri/1st<br>小林 ハッサル 柔子 / A                                                                                                    |                                                 |                              | ▲ Please<br>note that                                                                                                    |
| Day(s)/Period(s)<br>Instructor(s)<br>Course Code                                                                                                    | <b>Introduction to Global Liberal Arts I</b><br>Tue/1st Fri/1st<br>小林 ハッサル 柔子 / A<br>50587                                                                                                    |                                                 |                              | note that<br>you canno                                                                                                    |
| Day(s)/Period(s)<br>Instructor(s)<br>Course Code<br>Course Title                                                                                                    | Introduction to Global Liberal Arts I<br>Tue/1st Fri/1st<br>小林 ハッサル 柔子 / A<br>50587<br>Knowledge and Innovation                                                                                                    | Class                                           | IA                           | note that<br>you canno<br>drop cours                                                                                                    |
| Day(s)/Period(s)<br>Instructor(s)<br>Course Code<br>Course Title<br>Day(s)/Period(s)                                                                                                    | Introduction to Global Liberal Arts I<br>Tue/1st Fri/1st<br>小林 ハッサル 柔子 / A<br>50587<br>Knowledge and Innovation<br>Mon/1st Thu/1st                                                                                                    | Class                                           | IA<br>4                      | note that<br>you canno<br>drop cour<br>listed on                                                                                                    |
| Day(s)/Period(s)<br>Instructor(s)<br>Course Code<br>Course Title                                                                                                    | Introduction to Global Liberal Arts I<br>Tue/1st Fri/1st<br>小林 ハッサル 柔子 / A<br>50587<br>Knowledge and Innovation                                                                                                    | Class                                           | IA                           | note that<br>you canno<br>drop cour<br>listed on<br>"Auto-                                                                                                    |
| Day(s)/Period(s)<br>Instructor(s)<br>Course Code<br>Course Title<br>Day(s)/Period(s)                                                                                                    | Introduction to Global Liberal Arts I<br>Tue/1st Fri/1st<br>小林 ハッサル 柔子 / A<br>50587<br>Knowledge and Innovation<br>Mon/1st Thu/1st                                                                                                    | Class                                           | IA<br>4                      | note that<br>you canno<br>drop cours<br>listed on<br>"Auto-<br>Registered<br>course(s),                                                                                                    |
| Day(s)/Period(s)<br>Instructor(s)<br>Course Code<br>Course Title<br>Day(s)/Period(s)<br>Instructor(s)                                                                                                    | Introduction to Global Liberal Arts I<br>Tue/1st Fri/1st<br>小林 ハッサル 柔子 / A<br>50587<br>Knowledge and Innovation<br>Mon/1st Thu/1st<br>HEBA AHMED A. A. / .                                                                                                    | Class                                           | IA<br>4                      | note that<br>you canno<br>drop cours<br>listed on<br>"Auto-<br>Registered<br>course(s),<br><b>except fo</b>                                                                                                    |
| Day(s)/Period(s)<br>Instructor(s)<br>Course Code<br>Course Title<br>Day(s)/Period(s)<br>Instructor(s)<br>Course Code                                                                                                    | Introduction to Global Liberal Arts I<br>Tue/1st Fri/1st<br>小林 ハッサル 柔子 / A<br>50587<br>Knowledge and Innovation<br>Mon/1st Thu/1st<br>HEBA AHMED A. A. / .<br>50615                                                                                                    | Class                                           | IA<br>4                      | note that<br>you canno<br>drop cours<br>listed on<br>"Auto-<br>Registered<br>course(s),<br><b>except fo</b><br>"Japanes                                                                                                    |
| Day(s)/Period(s)<br>Instructor(s)<br>Course Code<br>Course Title<br>Day(s)/Period(s)<br>Instructor(s)<br>Course Code<br>Course Title                                                                                                    | Introduction to Global Liberal Arts I<br>Tue/1st Fri/1st<br>小林 ハッサル 柔子 / A<br>50587<br>Knowledge and Innovation<br>Mon/1st Thu/1st<br>HEBA AHMED A. A. / .<br>50615<br>Research Design and Research Method                                                                                         | Class<br>Credits<br>Class                       | IA<br>4<br>1                 | note that<br>you canno<br>drop cours<br>listed on<br>"Auto-<br>Registered<br>course(s),<br><b>except fo</b><br>"Japanes<br>Language                                                                                            |
| Day(s)/Period(s)<br>Instructor(s)<br>Course Code<br>Course Title<br>Day(s)/Period(s)<br>Instructor(s)<br>Course Code<br>Course Title<br>Day(s)/Period(s)<br>Instructor(s)                                                                                                    | Introduction to Global Liberal Arts I<br>Tue/1st Fri/1st<br>小林 ハッサル 柔子 / A<br>50587<br>Knowledge and Innovation<br>Mon/1st Thu/1st<br>HEBA AHMED A. A. / .<br>50615<br>Research Design and Research Method<br>Tue/3rd Fri/3rd<br>ISABEL CABANA / .                                                 | Class<br>Credits<br>Class<br>Credits            | IA<br>4<br>1                 | note that<br>you canno<br>drop cours<br>listed on<br>"Auto-<br>Registered<br>course(s),<br><b>except fo</b><br>"Japanes<br>Language<br>Courses."                                                                               |
| Day(s)/Period(s)         Instructor(s)         Course Code         Course Title         Day(s)/Period(s)         Instructor(s)         Course Code         Course Title         Day(s)/Period(s)         Instructor(s)         Course Title         Day(s)/Period(s)         Instructor(s)         Course Code         Course Code         Course Code         Course Code         Course Code | Introduction to Global Liberal Arts I<br>Tue/1st Fri/1st<br>小林 ハッサル 柔子 / A<br>50587<br>S0587<br>Knowledge and Innovation<br>Mon/1st Thu/1st<br>HEBA AHMED A. A. / .<br>50615<br>Research Design and Research Method<br>Tue/3rd Fri/3rd<br>ISABEL CABANA / .                                        | Class<br>Credits<br>Class<br>Credits            | IA<br>4<br>1                 | note that<br>you cannot<br>drop cours<br>listed on<br>"Auto-<br>Registered<br>course(s),<br><b>except fo</b><br>"Japanes<br>Language<br>Courses."                                                                              |
| Day(s)/Period(s)<br>Instructor(s)Course Code<br>Course Title<br>Day(s)/Period(s)<br>Instructor(s)Course Code<br>Course Title<br>Day(s)/Period(s)<br>Instructor(s)Course Code<br>Course Title<br>Day(s)/Period(s)<br>Instructor(s)                                                                                                    | Introduction to Global Liberal Arts I<br>Tue/1st Fri/1st<br>小林 ハッサル 柔子 / A<br>50587<br>Knowledge and Innovation<br>Mon/1st Thu/1st<br>HEBA AHMED A. A. / .<br>50615<br>Research Design and Research Method<br>Tue/3rd Fri/3rd<br>ISABEL CABANA / .<br>53207<br>JPNS 3031 Japanese7 (Composition a) | Class<br>Credits<br>Class<br>Credits<br>Class   | IA<br>4<br>1                 | note that<br>you cannot<br>drop course<br>listed on<br>"Auto-<br>Registered<br>course(s),<br><b>except fo</b><br>"Japanese<br>Language<br>Courses."                                                                            |
| Day(s)/Period(s)<br>Instructor(s)<br>Course Code<br>Course Title<br>Day(s)/Period(s)<br>Instructor(s)<br>Course Code<br>Course Title<br>Day(s)/Period(s)<br>Instructor(s)                                                                                                    | Introduction to Global Liberal Arts I<br>Tue/1st Fri/1st<br>小林 ハッサル 柔子 / A<br>50587<br>Knowledge and Innovation<br>Mon/1st Thu/1st<br>HEBA AHMED A. A. / .<br>50615<br>Saearch Design and Research Method<br>Tue/3rd Fri/3rd<br>ISABEL CABANA / .<br>53207<br>JPNS 3031 Japanese7 (Composition a)  | Class Credits Class Credits Class Credits Class | IA<br>4<br>1<br>1            | note that<br>you cannot<br>drop course<br>listed on<br>"Auto-<br>Registered<br>course(s),<br><b>except fo</b><br>"Japanese<br>Language<br>If you dro<br>Japanese<br>Language                                                   |
| Day(s)/Period(s)<br>Instructor(s)Course Code<br>Course Title<br>Day(s)/Period(s)<br>Instructor(s)Course Code<br>Course Title<br>Day(s)/Period(s)<br>Instructor(s)Course Code<br>Course Title<br>Day(s)/Period(s)<br>Instructor(s)                                                                                                    | Introduction to Global Liberal Arts I<br>Tue/1st Fri/1st<br>小林 ハッサル 柔子 / A<br>50587<br>Knowledge and Innovation<br>Mon/1st Thu/1st<br>HEBA AHMED A. A. / .<br>50615<br>Research Design and Research Method<br>Tue/3rd Fri/3rd<br>ISABEL CABANA / .<br>53207<br>JPNS 3031 Japanese7 (Composition a) | Class<br>Credits<br>Class<br>Credits<br>Class   | IA<br>4<br>1                 | note that<br>you cannot<br>drop course<br>listed on<br>"Auto-<br>Registered<br>course(s),<br><b>except fo</b><br>"Japanese<br>Language<br>If you dro<br>Japanese<br>Language                                                   |
| Day(s)/Period(s)<br>Instructor(s)<br>Course Code<br>Course Title<br>Day(s)/Period(s)<br>Instructor(s)<br>Course Code<br>Course Title<br>Day(s)/Period(s)<br>Instructor(s)                                                                                                    | Introduction to Global Liberal Arts I<br>Tue/1st Fri/1st<br>小林 ハッサル 柔子 / A<br>50587<br>Knowledge and Innovation<br>Mon/1st Thu/1st<br>HEBA AHMED A. A. / .<br>50615<br>Saearch Design and Research Method<br>Tue/3rd Fri/3rd<br>ISABEL CABANA / .<br>53207<br>JPNS 3031 Japanese7 (Composition a)  | Class Credits Class Credits Class Credits Class | IA<br>4<br>1<br>1            | note that<br>you cannot<br>drop course<br>listed on<br>"Auto-<br>Registered<br>course(s),<br><b>except fo</b><br>"Japanese<br>Language<br>If you dro<br>Japanese<br>Language                                                   |
| Day(s)/Period(s)<br>Instructor(s)<br>Course Code<br>Course Title<br>Day(s)/Period(s)<br>Instructor(s)<br>Course Code<br>Course Title<br>Day(s)/Period(s)<br>Instructor(s)                                                                                                    | Introduction to Global Liberal Arts I<br>Tue/1st Fri/1st<br>小林 ハッサル 柔子 / A<br>50587<br>Knowledge and Innovation<br>Mon/1st Thu/1st<br>HEBA AHMED A. A. / .<br>50615<br>Saearch Design and Research Method<br>Tue/3rd Fri/3rd<br>ISABEL CABANA / .<br>53207<br>JPNS 3031 Japanese7 (Composition a)  | Class Credits Class Credits Class Credits Class | IA<br>4<br>1<br>4<br>1<br>06 | <ul> <li>note that</li> <li>you cannot</li> <li>drop course</li> <li>listed on</li> <li>"Auto-</li> <li>Registered</li> <li>course(s),</li> <li>except for</li> <li>"Japanese</li> <li>Language</li> <li>Course but</li> </ul> |

| Dropped Course             | (s) by Student          | (2)                                          |                                    | submit the<br>course<br>registration                                                                                            |
|----------------------------|-------------------------|----------------------------------------------|------------------------------------|----------------------------------------------------------------------------------------------------|
| Class Code<br>Course Title | 50593<br>EDU 1001 Intro | <b>Drop Date</b><br>oduction to Education    | 2023-02-14 10:12                   | form to the<br>Academic<br>Advisors<br>within the<br>appropriate                                                                |
| Class Code<br>Course Title | 50588<br>CIS 1001 Intro | <b>Drop Date</b><br>duction to Algorithms an | 2023-02-14 10:12<br>Id Programming | registration<br>periods.<br>Therefore,<br>consider<br>dropping<br>carefully.                                                    |
| Class Code<br>Course Title | 53237<br>JPNS 3021 Adv  | Drop Date<br>vanced Japanese (Caree          | 2023-02-13 19:02<br>r Japanese)    |                                                                                                    |
|                            |                         |                                              |                                    | (2) The<br>dropped<br>courses will<br>be moved on<br>"Dropped<br>Course(s) by<br>Student"<br>when<br>successfully<br>processed. |

## 4. Course Registration Errors for GLARS

A two-phase error check (①Basic Error check and ②Detailed Error check) occurs on the courses you have registered for. Please read the following flow carefully.

#### < the flow of checking error >

 GLARS performs an immediate ①Basic Error check when you attempt to register via GLARS. If the courses you requested generates an error, an error message will appear, and your request will be canceled. Refer to details on errors listed in 4.1. Errors checked by GLARS (①Basic Error check).

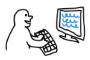

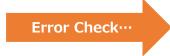

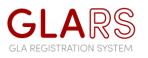

GLA Students register via GLARS

2. Based on your registered data via GLARS, the GLA Office performs ②**Detailed Error check** through the university system (CAMPUS WEB). It will determine whether you are eligible to take courses you attempted to register for via GLARS. Refer to details on errors listed in 4.2. Errors checked by CAMPUS WEB (②Detailed Error check).

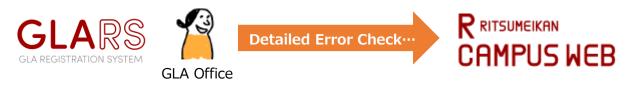

3. Completing the error check, the GLA Office will reflect its result on GLARS.

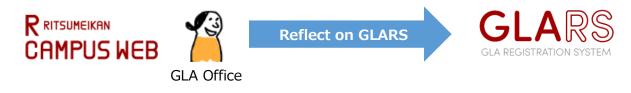

4. Following #3, the GLA Office will inform you to your university email address that your course registration has been fixed.

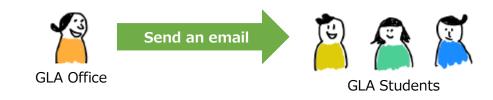

5. Upon receipt of the email, please confirm your FINAL registration in GLARS. You must check both "Auto-Registered course(s)" and "Self-Registered course(s)." The following day, you can check the manaba+R courses for which you have completed registration.

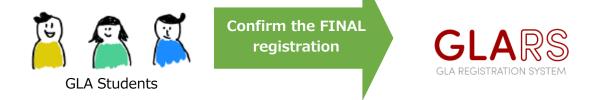

| Courses Not Per            | mitted by Unive              | ersity    |                  |  |  |  |  |
|----------------------------|------------------------------|-----------|------------------|--|--|--|--|
| Class Code<br>Course Title | 50571                        | Drop Date | 2023-02-13 11:22 |  |  |  |  |
| Reason                     | GLA 1101 Critical Thinking 1 |           |                  |  |  |  |  |
| _                          |                              |           |                  |  |  |  |  |

\* If you are ineligible to take particular courses, they will appear on "Courses Not Permitted by University."

#### 4.1. Errors checked by GLARS (①Basic Error check)

GLARS will check the following errors when you attempt to register. If the courses generate an error, one of the error messages will appear, and your request will be canceled.

#### <Error message to appear when clicking the "Apply" button>

| Error message (appeared in GLARS)                                                                                                    | Detailed                                         |
|----------------------------------------------------------------------------------------------------|--------------------------------------------------|
| Course drop only. No additional registration is allowed.                                                                                                   | Out of the Registration period                   |
| Registration currently closed                                                                                                    | Out of the Course Registration period            |
| The number of credits you attempt to register exceeds the<br>allowed semester credit cap. Please adjust the number of credits<br>you want to register for. | ALL courses you apply for will be rejected.      |
| You are attempting to register for multiple courses offered on                                                                                             | <b>Only</b> courses on the same days and periods |
| the same days and periods.                                                                                                    | will be rejected.                                |
| Course code may be inaccurate. Please use a valid Course Code.                                                                                             | -                                                |
| The course you attempt to register for is currently closed as the number of registered students already reached its limit.                                 | -                                                |
| The course you attempt to register for is currently not available.                                                                                         | -                                                |
| This is an auto-registered course by University. It is not available for self-registration.                                                                | -                                                |
| This course does not belong to the year you are on.                                                                                                    | -                                                |
| You are already registered for this course.                                                                                                    | -                                                |

#### 4.2. Errors checked by CAMPUS WEB (2 Detailed Error check)

If your course registration is rejected due to the following error, the course will appear on "Courses Not Permitted by University" with one of the error messages below.

| Error message (appeared in GLARS) | Detailed                                                         |
|-----------------------------------|------------------------------------------------------------------|
| Schedule conflict error           | -                                                                |
|                                   | This course does not belong to your curriculum. Check the course |
| Curriculum error                  | schedule on the GLA website.                                     |
| Year restriction                  | This course does not belong to the year you are on.              |
| Course repeat restriction         | You have already earned a passing grade in this course.          |
| Duplicate course error            | You are already registered for this course.                      |
| Course equivalency error          | You have already earned a passing grade in an equivalent course. |
| Semester credit cap exceeded      | -                                                                |
| Course does not exist             | -                                                                |

#### <Error message to appear if your registration is rejected by CAMPU WEB>

## 5. Log-in Manual for CAMPUS WEB

After the "Course Withdrawal Period" has ended, The GLARS system will be closed, and you cannot log in again until the next semester's registration period. You should access CAMPUS WEB to confirm your timetable, GPA, grade, and other information.

#### [For 2<sup>nd</sup>-semester students or above]

You must refer to "<u>6</u>. Course Registration and Grade Status" in CAMPUS WEB to develop your own academic and course plans and prepare to meet with an academic advisor before starting the course registration period.

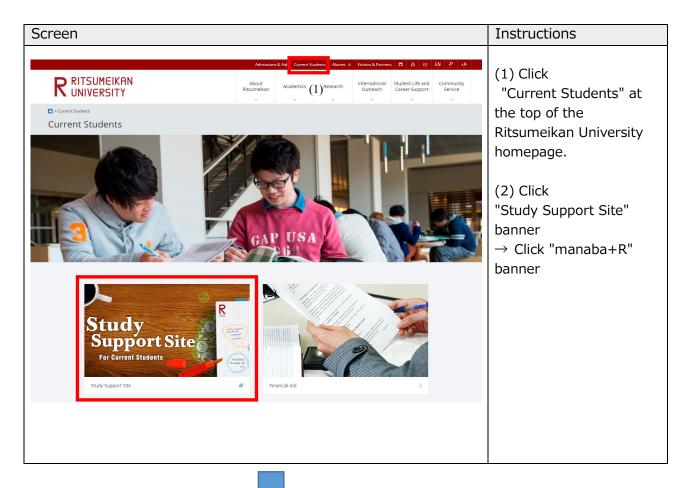

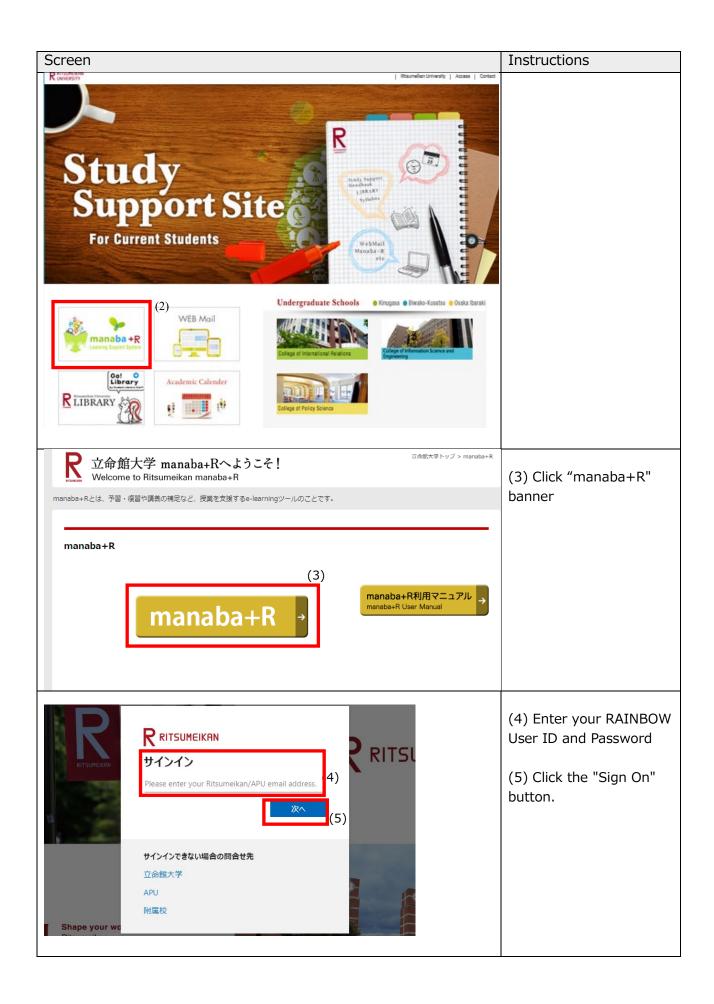

| cre              | en                                                 |                                                          | Instructions                                        |                                                   |                                                      |              |                                             |    |                       |
|------------------|----------------------------------------------------|----------------------------------------------------------|-----------------------------------------------------|---------------------------------------------------|------------------------------------------------------|--------------|---------------------------------------------|----|-----------------------|
| 1a               | na <mark>ba</mark> +                               | R                                                        |                                                     |                                                   |                                                      |              | 2017-12-21 (Thu)                            |    |                       |
|                  |                                                    |                                                          |                                                     | A Desire in                                       |                                                      |              | Settings   Logout                           |    | (6) Click the "CAMPUS |
| ≟ M <sub>2</sub> | / Page 🍌                                           | Courses                                                  | Announcement                                        | Portfolio                                         | Q.                                                   | search EV N  | lemos 《 Attendance Card 日本語                 | -  | WEB" banner.          |
|                  |                                                    |                                                          |                                                     |                                                   |                                                      |              | ЕСмемо                                      |    |                       |
| <b>0</b> W       | /hatsnew                                           |                                                          |                                                     |                                                   |                                                      |              | Q Syllabus Search                           |    |                       |
| 46               | The announcement                                   | : "春期CLA講座のお                                             | 知らせ" has been di                                    | stributed.                                        | 17 hours ago<br>test course                          |              | Search for keyword                          |    |                       |
| •                | The announcement                                   | :"日程「修士構想・                                               | 中間報告会」" has l                                       | een distributed.                                  | 2017-12-12<br>教務課                                    |              | > Advanced Search                           |    |                       |
| 40               | The announcement                                   | :"「修士論文構想・                                               | 中間報告会」のスク                                           | ジュールについて"                                         | 2017-12-12<br>···· 教務課                               |              | Submission History                          |    |                       |
| (The             | past three months                                  | items are displayed                                      | I. You can browse m                                 | ore past items from                               |                                                      |              | There is no submission history.             |    |                       |
|                  |                                                    |                                                          |                                                     |                                                   |                                                      | > List all   | > List all                                  |    |                       |
| <u>م</u>         | My Courses                                         |                                                          |                                                     |                                                   |                                                      |              | Assignments on Smartphone                   |    |                       |
|                  |                                                    |                                                          |                                                     |                                                   |                                                      |              | You can submit your                         |    |                       |
|                  | Mon                                                | Tue                                                      | Wed                                                 | Thu                                               | Fri                                                  | Sat          | smartphone.<br>Please be aware that not all |    |                       |
|                  | 13990:Compreh<br>ensive Japanes<br>e (KA) § 14071: |                                                          | 13990:Compreh<br>ensive Japanes<br>e (KA) § 14071:  | 13612:IR-DS206<br>Global Studies S<br>eminar (RC) |                                                      |              | phone types qualify as 'smartphones.'       |    |                       |
| 1                | Japanese VI (Co<br>mprehensive) (K                 |                                                          | Japanese VI(Co<br>mprehensive) (K                   | KIC Ryoyukan                                      |                                                      |              | Attendance                                  |    |                       |
|                  | 2)<br>KIC GAKUJIK                                  |                                                          | 2)<br>KIC GAKUJIK                                   |                                                   |                                                      |              | Make your Attendance submission<br>here.    |    |                       |
|                  | 13634:IR-EBS2<br>04 Global Enviro                  | 13519:IR-DS101<br>Introduction to In                     | 13528:Advance<br>d Business Japa                    |                                                   |                                                      |              | https://ritstestat.manaba.jp                |    |                       |
|                  | nmental Issues<br>(RB)                             | ternational Relat<br>ions (RB) § 138                     | nese (KA) § 139<br>77:Japanese VI                   |                                                   |                                                      |              |                                             | (6 | )                     |
| 2                | KIC MEIGAK                                         | 77:(JWP)Interna<br>tional Relations<br>(IB) § 13898:Inte | (Career Japanes<br>e) (K2)                          |                                                   |                                                      |              |                                             |    |                       |
|                  |                                                    | rnational Relatio                                        | KIC GAKUJIK                                         |                                                   |                                                      |              | Course registration > Examination schedules |    |                       |
|                  |                                                    | KIC MEIGAK                                               |                                                     |                                                   |                                                      |              | ▶ Update student information ▶ Grade status |    |                       |
|                  |                                                    | 13990:Compreh<br>ensive Japanes<br>e (KA) § 14071:       |                                                     |                                                   | 20497:IR-FS207<br>Special Lecture<br>(Area Studies C |              | MOLL                                        |    |                       |
| 3                |                                                    | Japanese VI (Co<br>mprehensive) (K                       |                                                     |                                                   | ourse) (RC)<br>KIC MEIGAKU                           |              | MAIL                                        |    |                       |
|                  |                                                    | 2)<br>KIC GAKUJIK                                        |                                                     |                                                   | THE METOR WO                                         |              |                                             |    |                       |
|                  | 13625:IR-EAS2                                      |                                                          | 13675:IR-FS203                                      |                                                   | 13677:IR-FS205                                       |              | For faculty members                         |    |                       |
| 4                | 03 Peace and C<br>onflict Studies<br>(RB)          |                                                          | Japanese Cultur<br>e (RB) § 13889:<br>(JWP)Japanese |                                                   | United States Po<br>litics and Foreign<br>Policy (R) |              | Affairs O                                   |    |                       |
|                  | KIC MEIGAK                                         |                                                          | Culture (IB)<br>KIC MEIGAK                          |                                                   | KIC Koshinka                                         |              |                                             |    |                       |
|                  |                                                    |                                                          |                                                     |                                                   | 13536:IR-AS107<br>Introduction to N                  |              |                                             |    |                       |
| 5                |                                                    |                                                          |                                                     |                                                   | atural Sciences<br>(RB)                              |              |                                             |    |                       |
|                  |                                                    |                                                          |                                                     |                                                   | KIC MEIGAKU                                          |              |                                             |    |                       |
| Other            |                                                    |                                                          |                                                     |                                                   |                                                      |              | ]                                           |    |                       |
| Othe             | r Courses                                          | Course Name                                              |                                                     | Year                                              | Lecture Info                                         | Teacher      | 1                                           |    |                       |
|                  | Link to College                                    | of IR Students Page                                      |                                                     | icui                                              | Lociare into                                         | reaction     |                                             |    |                       |
| - 12<br>- 11     |                                                    | Safety Comfirmatio                                       |                                                     |                                                   |                                                      | RU Safety    |                                             |    |                       |
| - 12             | Course Survey F                                    |                                                          |                                                     |                                                   |                                                      | Confirmation |                                             |    |                       |
| ~ [2             |                                                    | -                                                        |                                                     |                                                   |                                                      |              | ]                                           |    |                       |

|            | naba +                            |                                                   | Announcement                       | Portfolio                       | Q                                                      | Search                    | 2017-12-21 (Thu)<br>  Settings   Logout<br>lemos (於Attendance Card) 日本語                                                                                                    | Your Class Schedule is<br>displayed on the "My<br>Courses" in the "Course |
|------------|-----------------------------------|---------------------------------------------------|------------------------------------|---------------------------------|--------------------------------------------------------|---------------------------|----------------------------------------------------------------------------------------------------|---------------------------------------------------------------------------|
|            |                                   |                                                   |                                    |                                 |                                                        |                           | E MEMO                                                                                                    | tab on manaba+R.                                                          |
| -          | hatsnew                           |                                                   |                                    |                                 |                                                        |                           | Q Syllabus Search                                                                                                    |                                                                           |
|            | The announcemen                   | t "春期CLA講座のお                                      | 知らせ" has been di                   | stributed.                      | 17 hours ago<br>test course                            |                           | Search for keyword Q Advanced Search                                                                                                    |                                                                           |
| 4          | The announcemen                   | t "日程「修士構想・                                       | 中間報告会」" has b                      | oeen distributed.               | 2017-12-12<br>教務課                                      |                           | Advanced Search                                                                                                    |                                                                           |
| ŧ          | The announcemen                   | t"「修士論文構想・                                        | 中間報告会」のスク                          | ジュールについて"                       | 2017-12-12<br>···· 教務課                                 |                           | Submission History                                                                                                    |                                                                           |
| (The       | past three months                 | items are displayed                               | i. You can browse m                | ore past items from             | "List all".)                                           |                           | There is no submission history.                                                                                                    |                                                                           |
|            |                                   |                                                   |                                    |                                 |                                                        | > List all                | Zistaii                                                                                                    |                                                                           |
| , <b>2</b> | My Courses                        |                                                   |                                    |                                 |                                                        |                           | ♦ Assignments on Smartphone                                                                                                    |                                                                           |
|            |                                   |                                                   |                                    |                                 |                                                        |                           | You can submit your                                                                                                    |                                                                           |
|            | Mon<br>13990:Compreh              | Tue                                               | Wed<br>13990:Compreh               | Thu<br>13612:IR-DS206           | Fri                                                    | Sat                       | smartphone.<br>Please be aware that not all                                                                                                    |                                                                           |
|            | ensive Japanes<br>e (KA) § 14071: |                                                   | ensive Japanes<br>e (KA) § 14071:  | Global Studies S<br>eminar (RC) |                                                        |                           | phone types qualify as 'smartphones.'  manaba for smartphones                                                                                                    |                                                                           |
|            | JapaneseVI(Co<br>mprehensive) (K  |                                                   | JapaneseVI(Co<br>mprehensive) (K   | KIC Ryoyukan                    |                                                        |                           | Attendance                                                                                                    |                                                                           |
|            | 2)<br>KIC GAKUJIK                 |                                                   | 2)<br>KIC GAKUJIK                  |                                 |                                                        |                           | Make your Attendance submission<br>here.                                                                                                    |                                                                           |
|            | 13634:IR-EBS2<br>04 Global Enviro | 13519:IR-DS101<br>Introduction to In              | 13528:Advance<br>d Business Japa   |                                 |                                                        |                           | https://ritstestat.manaba.jp                                                                                                    |                                                                           |
|            | nmental Issues<br>(RB)            | ternational Relat<br>ions (RB) § 138              | nese (KA) § 139<br>77:Japanese VI  |                                 |                                                        |                           |                                                                                                    |                                                                           |
|            | KIC MEIGAK                        | 77:(JWP)Interna<br>tional Relations               | (Career Japanes<br>e) (K2)         |                                 |                                                        |                           |                                                                                                    |                                                                           |
|            |                                   | (IB) § 13898:Inte<br>rnational Relatio<br>ns (RB) | KIC GAKUJIK                        |                                 |                                                        |                           | Course registration > Examination schedules                                                                                                    |                                                                           |
|            |                                   | KIC MEIGAK                                        |                                    |                                 |                                                        |                           | ▶ Update student information ▶ Grade status                                                                                                    |                                                                           |
|            |                                   | 13990:Compreh<br>ensive Japanes                   |                                    |                                 | 20497:IR-FS207<br>Special Lecture                      |                           |                                                                                                    |                                                                           |
|            |                                   | e (KA) § 14071:<br>JapaneseVI(Co                  |                                    |                                 | (Area Studies C<br>ourse) (RC)                         |                           | MAIL                                                                                                    |                                                                           |
|            |                                   | mprehensive) (K<br>2)                             |                                    |                                 | KIC MEIGAKU                                            |                           | and a state of the state of the |                                                                           |
|            | 13625:IR-EAS2                     | KIC GAKUJIK                                       | 13675:IR-FS203                     |                                 | 13677:IR-FS205                                         |                           | For faculty members                                                                                                    |                                                                           |
|            | 03 Peace and C<br>onflict Studies |                                                   | Japanese Cultur<br>e (RB) § 13889: |                                 | United States Po<br>litics and Foreign                 |                           | Academic<br>Affairs                                                                                                    |                                                                           |
|            | (RB)<br>KIC MEIGAK                |                                                   | (JWP)Japanese<br>Culture (IB)      |                                 | Policy (R)<br>KIC Koshinka                             |                           |                                                                                                    |                                                                           |
|            |                                   |                                                   | KIC MEIGAK                         |                                 | 10500 10 10 107                                        |                           | -                                                                                                    |                                                                           |
|            |                                   |                                                   |                                    |                                 | 13536:IR-AS107<br>Introduction to N<br>atural Sciences |                           |                                                                                                    |                                                                           |
|            |                                   |                                                   |                                    |                                 | (RB)<br>KIC MEIGAKU                                    |                           |                                                                                                    |                                                                           |
| ther       |                                   |                                                   |                                    |                                 |                                                        |                           |                                                                                                    |                                                                           |
| Ane        | courses                           |                                                   |                                    |                                 |                                                        |                           |                                                                                                    |                                                                           |
|            |                                   | Course Name                                       |                                    | Year                            | Lecture Info                                           | Teacher                   |                                                                                                    |                                                                           |
|            | Link to College                   | of IR Students Page                               |                                    |                                 |                                                        |                           |                                                                                                    |                                                                           |
|            | [Ritsumeikan]                     | Safety Comfirmatio                                | n                                  |                                 |                                                        | RU Safety<br>Confirmation |                                                                                                    |                                                                           |
|            | Course Survey                     | Results                                           |                                    |                                 |                                                        |                           |                                                                                                    |                                                                           |

## 6. Course Registration and Grade Status

The "Course Registration and Grade Status" screen will help you develop academic and course plans and prepare to meet with an advisor. The screen displays grades you have earned, a list of courses you are currently registered for, and course registration errors and GPA (both by semester and cumulative).

| 6.1. Structure of course registration and grade status screen                                                                                                    |
|----------------------------------------------------------------------------------------------------|
| 1-1<br>Credit Earning State       1-2<br>Course Registration and Grade<br>List       Courses required for graduation         1-3<br>Course Registration Error List       1-4<br>GPA List       I-4<br>GPA List |
| Courses required for<br>qualification programs                                                                                                    |

#### \*Credit Earning State

 $\rightarrow$  Courses required for graduation

#### **\*Qualification Programs**

 $\rightarrow$  Qualification Programs do not apply to GLA students

#### 

| creen<br>-1 Credit Earning State                                                                                                    |                                                           |                                           |                   |                                                    | Details                              |
|----------------------------------------------------------------------------------------------------|-----------------------------------------------------------|-------------------------------------------|-------------------|----------------------------------------------------|--------------------------------------|
| -1 Credit Earning State                                                                                                    |                                                           |                                           |                   |                                                    | Documo                               |
|                                                                                                    |                                                           |                                           |                   |                                                    |                                      |
| R RITSUMEIKAN 资资<br>CAMPUS WEB 橋派 橋子                                                                                                    |                                                           |                                           |                   | JAPANESE   Logo<br>Account<br>Name<br>[RRC90L0] [1 | following items.                     |
| [CAMPUS WEB] > [Course Registration and Grade Status]                                                                                                    |                                                           |                                           |                   |                                                    | and the number of                    |
| Credit Earning State                                                                                                    |                                                           |                                           |                   |                                                    | credits required for                 |
| Student Infor Student ID Number :<br>mation                                                                                                    | Nar                                                       | me                                        | :                 |                                                    | graduation<br>• the number of credit |
| Year :<br>College :                                                                                                    | For                                                       | nester<br>eign Language Lear<br>g Pattern | :                 |                                                    | you are registered for               |
| First Foreign Language 2 -                                                                                                    | Sec<br>ge                                                 | ond Foreign Langua                        | a :-              |                                                    | Links to each page                   |
| Required Number of Cr : 124<br>edits for Graduation                                                                                                    | Deg                                                       | gree Program                              | : main_curriculu  | m                                                  | (Section 1-2 ~ 2-1 $)$ ca            |
| ou can confirm your Credit Earning State on this scree<br>lease dick on each button below to confirm [Course Re<br>ist], [GPA List].<br>Note]During Lottery-Based Course Registration Period,<br>ottery-Based Course Registration, and it is included in<br>Reload | egistration and Grade List<br>number of ( ) in field of [ | Registered Credi                          | t(s)] indicate(s) | -                                                  |                                      |
| Course Category                                                                                                    |                                                           | Required                                  | Acquired          | Registered                                         | Credits numbers are                  |
| [Graduation Requirements Total]                                                                                                    |                                                           | 124                                       | 65                | 4                                                  | distributed in the                   |
| General Education Courses Total                                                                                                    |                                                           | 14                                        | 14                |                                                    | following categories.                |
| <general (japanese)="" courses="" education=""></general>                                                                                                    |                                                           | 8                                         | 4                 |                                                    | Tonowing categories.                 |
| <general (eliginity)="" courses="" education=""></general>                                                                                                    |                                                           | 0                                         | 10                |                                                    |                                      |
| Foreign Language Courses Total                                                                                                    |                                                           | 14                                        | 14                |                                                    | *"Required"                          |
| <english courses="" language=""></english>                                                                                                    |                                                           | 8                                         | 8                 |                                                    | *"Acquired"                          |
| <second courses="" foreign="" language=""></second>                                                                                                    |                                                           | 6                                         | 6                 |                                                    |                                      |
| Elective Foreign Language Courses                                                                                                    |                                                           |                                           |                   |                                                    | *"Registered"                        |
| Advanced Foreign Language Courses                                                                                                    |                                                           |                                           |                   |                                                    |                                      |
| Course Field Total (A)                                                                                                    |                                                           | 58                                        | 32                | 4                                                  |                                      |
| Foundation Courses Total                                                                                                    |                                                           | 16                                        | 14                |                                                    | In order to fulfill                  |
| <foundation (japanese)="" courses=""></foundation>                                                                                                    |                                                           | 0                                         | 8                 |                                                    | graduation                           |
| <foundation (english)="" courses=""> <foundation (other)="" courses=""></foundation></foundation>                                                                                                    |                                                           | 8                                         | 6                 |                                                    | requirements, the                    |
| Introductory Seminar                                                                                                    |                                                           |                                           | 4                 |                                                    | •                                    |
| Course Field Total (B)                                                                                                    |                                                           | 38                                        | 14                | 4                                                  | "Acquired" credit                    |
| Core Program Courses                                                                                                    |                                                           | 20                                        | 10                |                                                    | numbers must be equa                 |
| <governance and="" peace=""></governance>                                                                                                    |                                                           |                                           |                   |                                                    |                                      |
| <development and="" sustainability=""></development>                                                                                                    |                                                           |                                           | 4                 |                                                    | to or higher than the                |
| <culture and="" society=""></culture>                                                                                                    |                                                           | 10                                        | 4                 |                                                    | "Required" credit                    |
| <international cultural="" understanding=""></international>                                                                                                    |                                                           |                                           | 2                 |                                                    | numbers.                             |
| Core Program Courses (Other Program) Core Related Courses                                                                                                    |                                                           |                                           | 2                 | 1                                                  | numbers.                             |
| Core Related Courses  Area Studies Courses Total                                                                                                    |                                                           | 8                                         | 2                 | 4                                                  |                                      |
| Area Studies Courses Total <area (japanese)="" courses="" studies=""/>                                                                                                    |                                                           | 0                                         | 2                 |                                                    |                                      |
| <area (english)="" courses="" studies=""/>                                                                                                    |                                                           | 4                                         | -                 |                                                    |                                      |
| <area (other)="" courses="" studies=""/>                                                                                                    |                                                           |                                           |                   |                                                    |                                      |
| Advanced Seminar                                                                                                    |                                                           |                                           |                   |                                                    |                                      |
| ■ Graduation Thesis                                                                                                    |                                                           |                                           |                   |                                                    |                                      |
| Sub – Major                                                                                                    |                                                           |                                           | 5                 |                                                    |                                      |
| Other College Courses                                                                                                    |                                                           |                                           |                   |                                                    |                                      |
| [Graduation Requirement – Unrelated Courses]                                                                                                    |                                                           |                                           |                   |                                                    |                                      |
| Teacher – Training Courses (Total)     Optional courses Total                                                                                                    |                                                           |                                           |                   |                                                    |                                      |
|                                                                                                    |                                                           |                                           |                   |                                                    |                                      |
| Back                                                                                                    |                                                           |                                           |                   |                                                    | —                                    |
|                                                                                                    |                                                           |                                           |                   |                                                    |                                      |
|                                                                                                    |                                                           |                                           |                   |                                                    |                                      |

| Screen                          |                                                                                                    |         |                                         |             |          |             |                           |      | Details                                                                                                    |
|---------------------------------|----------------------------------------------------------------------------------------------------|---------|-----------------------------------------|-------------|----------|-------------|---------------------------|------|----------------------------------------------------------------------------------------------------|
| 1-2 Cour                        | se Registration and                                                                                                    | d G     | rade List                               |             |          |             |                           |      | This page displays the courses and grades you                                                                            |
| R RITSUMEIKAN<br>CAMPUS WEE     |                                                                                                    |         |                                         |             |          |             | Accou<br>Nan<br>[RRC98L0] | ne : | previously earned and the courses you are                                                                                |
| Course Reg                      | istration and Grade List                                                                                                    |         |                                         |             |          |             |                           |      | currently registered for.                                                                                                |
| Student Infor Studen<br>mation  | t ID Number :                                                                                                    |         | Name                                    |             | :        |             |                           |      | I                                                                                                    |
| Year<br>College                 | : .<br>:                                                                                                    |         | Semester<br>Foreign Lan<br>ning Pattern |             | :<br>: - |             |                           |      | Please note that the                                                                                                    |
| Require                         | rreign Language : -<br>ad Number of Cr : 124<br>rr Graduation                                                                  |         | Second Fore<br>ge<br>Degree Prog        | eign Langua |          | _curriculum |                           |      | courses for which an<br>error occurred do not<br>appear on this page.                                                    |
| Based Course Registrat          | for Lottery-Based Course Registration is<br>ion is approved, parentheses will not b<br>roved, course information will not be o | e displ | layed. Conversely, if                   |             |          |             |                           | -    | You can confirm<br>whether or not there<br>are any errors by<br>checking the "1-3<br>Course Registration<br>Error List". |
| Course Category                 | Course Title                                                                                                    | Class   | Instructor                              | Credit(s)   | Grade    | Academic    | (Total 39 item(s)<br>Term | )    |                                                                                                    |
| Courses for the Major           | 11056 Civil Law III (Real Estate Law)                                                                                          | JB      | KIMURA KAZUNARI                         | 2           |          | Year        | Fall                      |      | (1) The courses you are                                                                                                  |
| Courses for the Major           | 13647 IR-EDR202 Social Statistics                                                                                              | R       | KAWAMURA<br>RITSUKO                     | 2           |          |             | Fall                      | (1   | ) currently registered<br>for appear at the top                                                                          |
| Courses in General<br>Education | Liberal Arts Seminar                                                                                                    | 5       | NAKAGAWA YOKO                           | 2           | A        | 2016        | Spring                    |      | of the list.                                                                                                    |
| Courses in General<br>Education | Physical Education 1(D)                                                                                                    | D4      | MUKOYAMA<br>MASATOSHI                   | 1           | A        | 2016        | Spring                    | (2   | )                                                                                                    |
| Courses in General<br>Education | Physical Education 2(C)                                                                                                    | C3      | MATSUSHIMA<br>TSUYOSHI                  | 1           | A        | 2016        | Fall                      |      | In addition, "Course<br>Code" is displayed to                                                                            |
|                                 |                                                                                                    |         |                                         |             |          |             |                           |      | the left of the Course<br>Title.                                                                                         |
|                                 |                                                                                                    |         |                                         |             |          |             |                           |      | (2) All courses<br>completed with<br>grades of A+-F<br>appear here.                                                      |

|                                                                                                    | <b>B 1 1 1</b>                                                                                                    |                                                                                                    |                           |          |                                  |                                                               |       |                                                                                                    |
|----------------------------------------------------------------------------------------------------|----------------------------------------------------------------------------------------------------|----------------------------------------------------------------------------------------------------|---------------------------|----------|----------------------------------|---------------------------------------------------------------|-------|----------------------------------------------------------------------------------------------------|
| L-2 Course                                                                                                    | e Registration and                                                                                                    | d Grade L                                                                                                    | ist                       |          |                                  |                                                               | _     | This page displays the courses and grades yo                                                                                                    |
| R RITSUMEIKAN<br>CAMPUS WEE                                                                                                    |                                                                                                    |                                                                                                    |                           |          |                                  | Accou<br>Nar<br>[RRC98L0]                                     | me :  | previously earned and<br>the courses you are                                                                                                    |
| Course Reg                                                                                                    | istration and Grade List                                                                                                    |                                                                                                    |                           |          |                                  |                                                               |       | currently registered for                                                                                                    |
| Student Infor Studen<br>mation                                                                                                    | t ID Number :                                                                                                    | Name                                                                                                    |                           | :        |                                  |                                                               |       | 1                                                                                                    |
| Year<br>College                                                                                                    | 10<br>1                                                                                                    | Semes<br>Foreigr                                                                                                    | Language Lear             | :<br>: - |                                  |                                                               |       |                                                                                                    |
| First Fo                                                                                                    | oreign Language : -                                                                                                    | ning Pa<br>Secono                                                                                                    | Foreign Langua            | : -      |                                  |                                                               |       | Please note that the                                                                                                    |
| Require                                                                                                    | ed Number of Cr : 124                                                                                                    | courses for which an error occurred do no                                                                                                    |                           |          |                                  |                                                               |       |                                                                                                    |
|                                                                                                    | or Graduation                                                                                                    |                                                                                                    |                           |          |                                  |                                                               |       | appear on this page.                                                                                                    |
| Notes]                                                                                                    | on and Grade List is displayed below.<br>d Course(s) is / are displayed as blank                                             | in field of [Earned AY]                                                                                                    | (including Cre            | dit(s) o | f Applying fo                    | r Lottery-Based                                               |       |                                                                                                    |
|                                                                                                    | proved, course information will not be d                                                                                     |                                                                                                    |                           |          |                                  |                                                               |       | You can confirm                                                                                                    |
| Reload                                                                                                    |                                                                                                    |                                                                                                    |                           |          |                                  | ased Course                                                   |       | whether or not there<br>are any errors by<br>checking the "1-3                                                                                                    |
| Reload<br>Course Category                                                                                                    | Course Title                                                                                                    | Class Instructor                                                                                                    | Credit(s                  | ) Grade  | Acadomic                         | (Total 39 item(s)                                             | )     | whether or not there are any errors by                                                                                                    |
| Course Category<br>Courses for the Major                                                                                                    | 11056 Civil LawⅢ (Real Estate Law)                                                                                           | Class Instructor<br>JB KIMURA KAZUN                                                                                                    | IARI 2                    | ) Grade  | Academic                         | (Total 39 item(s)<br>Term<br>Fall                             | -     | whether or not there<br>are any errors by<br>checking the "1-3<br>Course Registration<br>Error List".                                                                                            |
| Course Category<br>Courses for the Major<br>Courses for the Major                                                                                             | 11056 Civil Law III (Real Estate Law)<br>13647 IR-EDR202 Social Statistics                                                   | Class Instructor<br>JB KIMURA KAZUN<br>R KAWAMURJ<br>RITSUKO                                                                                                    | IARI 2                    |          | Academic<br>Year                 | (Total 39 item(s)<br>Term<br>Fall<br>Fall                     | ) (1) | <ul> <li>whether or not there are any errors by checking the "1-3</li> <li>Course Registration Error List".</li> <li>(1) The courses you are</li> </ul>                                          |
| Course Category<br>Courses for the Major<br>Courses for the Major<br>Courses in General<br>Education                                                          | 11056 Civil LawIII(Real Estate Law)<br>13647 IR-EDR202 Social Statistics<br>Liberal Arts Seminar                             | Class Instructor<br>JB KIMURA KAZUN<br>R KAWAMURA<br>KAWAMURA<br>KAWAMURA<br>S NAKAGAWA YO<br>MULYOVAMA                                                                            | IARI 2<br>2<br>IKO 2      | A        | Academic<br>Year<br>2016         | (Total 39 item(s)<br>Term<br>Fall<br>Fall<br>Spring           | (1)   | <ul> <li>whether or not there are any errors by checking the "1-3</li> <li>Course Registration Error List".</li> <li>(1) The courses you are currently registered</li> </ul>                     |
| Course Category<br>Courses for the Major<br>Courses for the Major<br>Courses in General                                                                       | 11056 Civil LawIII (Real Estate Law)<br>13647 IR-EDR202 Social Statistics<br>Liberal Arts Seminar<br>Physical Education 1(D) | Class     Instructor       JB     KIMURA KAZUN       R     KAWAMURA       R     RITSUKO       5     NAKAGAWA YQ       D4     MUKOYAM,<br>MASATOSH       MATIISHIM                  | IARI 2<br>2<br>IKO 2<br>1 | A        | Academic<br>Year<br>2016<br>2016 | (Total 39 item(s)<br>Term<br>Fall<br>Fall<br>Spring<br>Spring | -     | <ul> <li>whether or not there are any errors by checking the "1-3 Course Registration Error List".</li> <li>(1) The courses you are currently registered for appear at the top</li> </ul>        |
| Course Category<br>Courses for the Major<br>Courses for the Major<br>Courses in General<br>Education<br>Courses in General<br>Education                       | 11056 Civil LawIII(Real Estate Law)<br>13647 IR-EDR202 Social Statistics<br>Liberal Arts Seminar                             | Class         Instructor           JB         KIMURA KAZUN           R         KAWAMURJ           R         RITSUKO           5         NAKAGAWA YO           D4         MUKOYAMJA | IARI 2<br>2<br>ико 2<br>1 | A        | Academic<br>Year<br>2016         | (Total 39 item(s)<br>Term<br>Fall<br>Fall<br>Spring           | (1)   | <ul> <li>whether or not there are any errors by checking the "1-3</li> <li>Course Registration Error List".</li> <li>(1) The courses you a currently registered</li> </ul>                       |
| Course Category<br>Courses for the Major<br>Courses for the Major<br>Courses in General<br>Education<br>Courses in General<br>Education<br>Courses in General | 11056 Civil LawIII (Real Estate Law)<br>13647 IR-EDR202 Social Statistics<br>Liberal Arts Seminar<br>Physical Education 1(D) | Class Instructor<br>JB KIMURA KAZUM<br>R RITSUKO<br>5 NAKAGAWA YO<br>D4 MUKOYAMA<br>MASATOSH                                                                                       | IARI 2<br>2<br>IKO 2<br>1 | A        | Academic<br>Year<br>2016<br>2016 | (Total 39 item(s)<br>Term<br>Fall<br>Fall<br>Spring<br>Spring | (1)   | <ul> <li>whether or not there are any errors by checking the "1-3</li> <li>Course Registration Error List".</li> <li>(1) The courses you a currently registered for appear at the top</li> </ul> |

| -3 GPA<br>Ritsumeikan<br>CAMPUS W                                                      |                                                                                                    | _                           |                                       | Account<br>Name :<br>[RRC920.0] TI | the page |
|----------------------------------------------------------------------------------------|----------------------------------------------------------------------------------------------------|-----------------------------|---------------------------------------|------------------------------------|----------|
|                                                                                        |                                                                                                    |                             |                                       | [KKCaved][11                       | 1        |
| 🗗 GPA List                                                                             |                                                                                                    |                             |                                       |                                    | -        |
| tudent Infor <mark>Stu</mark><br>mation                                                | udent ID Number :                                                                                                    |                             | Name                                  | :                                  |          |
| Yea                                                                                    | ar :                                                                                                    |                             | Semester                              | :                                  |          |
| Co                                                                                     | llege :                                                                                                    |                             | Foreign Language Lear<br>ning Pattern | : -                                |          |
| Fin                                                                                    | st Foreign Language 🛛 : -                                                                                                    |                             | Second Foreign Langua<br>ge           | : -                                |          |
|                                                                                        | quired Number of Cr : 124<br>its for Graduation                                                                                                    |                             | Degree Program                        | : main_curriculum                  |          |
| alculation of GPA<br>a = 5 × (the nun<br>$\beta$ = the total nun<br>*Credits for optio | nber of A+ credits) + 4 $\times$ (the hole of A+, A, B, C and F creater on all subjects (which will not compare the hole of the hole of the ho | ne number of A credits) + 3 |                                       |                                    |          |
| Academic Yea                                                                           | ar Term                                                                                                    | Semester GPA                | Cumulative GPA                        | Date of Calculation                |          |
| 2017                                                                                   | Spring Semester                                                                                                    | 3.56                        | 3.56                                  | 2017/10/04                         |          |
| Close                                                                                  |                                                                                                    |                             |                                       |                                    | -        |

## 7. FAQ

## Q. I want to change my compulsory courses' classes or drop them.

A. The College decides class placement for compulsory courses so students cannot change the class. Also, students cannot drop them unless a course withdrawal is approved by Academic Advisors.

\_\_\_\_\_

- Q. I cannot find the course I registered for in my course list on GLARS / CAMPUS WEB / manaba+R.
- A. If your registration was not completed correctly, the course does not appear on the GLARS / CAMPUS WEB / manaba+R course list. Please confirm whether there are any errors on GLARS first. Furthermore, the change will be reflected on CAMPUS WEB and manaba+R only after the GLA Office emails you upon completion of the registration check.

#### Q. I forgot my login ID and password.

A . Please contact RAINBOW IT Support from the following Link. Link: Use of RAINBOW User ID [Student] – RITSUMEIKAN IT support site

## 8. Contact List

If you have any questions, please contact the GLA Office at <u>glapost@st.ritsumei.ac.jp</u>. Please check the frequently asked questions in the following address before inquiring.

#### ■ GLA's Academic Advisors (http://en.ritsumei.ac.jp/gla/advising/)

Academic advisors are available to assist all GLA students, regardless of their year of study, in every semester's course selection, developing their study plans, clarification on the college's graduation requirements, understanding and interpreting the college's and the university's academic policies, and/or other questions or concerns on your academic performance. Please contact them through the Academic Advising Database

(http://en.ritsumei.ac.jp/gla/advising/academic\_advising\_records\_for\_students/).

#### Study Support Site (http://www.ritsumei.ac.jp/pathways-future/eng/)

This site covers information on Course Registration, Issuance of Certificates, Use of Facilities, IT Support Tools, and other related matters.